# МИНИСТЕРСТВО НАУКИ И ВЫСШЕГО ОБРАЗОВАНИЯ РОССИЙСКОЙ ФЕДЕРАЦИИ

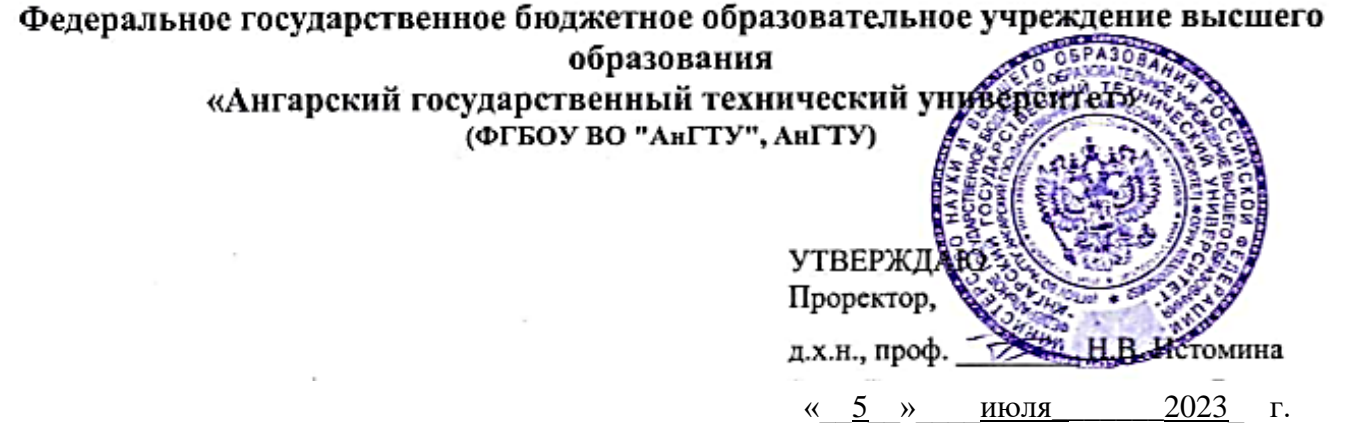

# **Учебная практика: Ознакомительная практика**

# рабочая программа практики

Закреплена за кафедрой **Вычислительные машины и комплексы** Учебный план 09.03.01\_ИЦТ-23-1234.plx 09.03.01 Информатика и вычислительная техника Квалификация **бакалавр** Форма обучения **очная** Форма промежуточной Зачет с оценкой аттестации Вид практики Учебная Тип практики Способы проведения нет практики Объём практики 6 ЗЕ Продолжительность в 216/ 4

часах/неделях

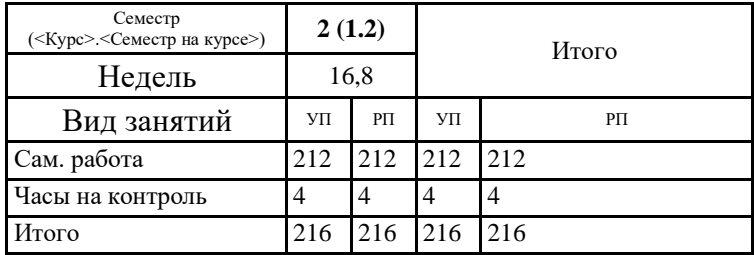

#### **Распределение часов дисциплины по семестрам**

Программу составил(и):  $\kappa$ тн, доц., Кулакова И.М.  $\sim$ 

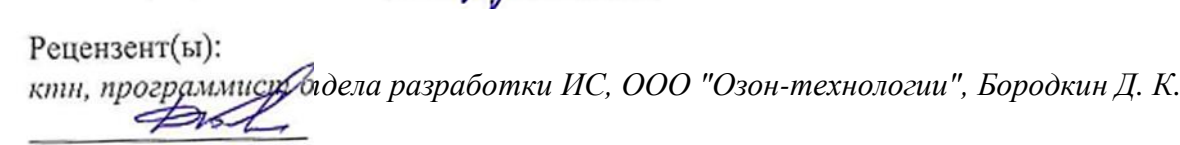

Программа практики **Учебная практика: Ознакомительная практика**

разработана в соответствии с ФГОС:

Федеральный государственный образовательный стандарт высшего образования - бакалавриат по направлению подготовки 09.03.01 Информатика и вычислительная техника (приказ Минобрнауки России от 19.09.2017 г. № 929)

составлена на основании учебного плана: 09.03.01 Информатика и вычислительная техника утвержденного учёным советом вуза от 25.05.2023 протокол № 05/23.

Программа одобрена на заседании УМС факультета

Срок действия программы: 2023-2027 уч.г.

Председатель УМС  $\mathscr{H}$  / ктн., доц., Буякова Н.В.

Протокол от 04.07.2023 № 4

### **1. ЦЕЛИ ПРАКТИКИ**

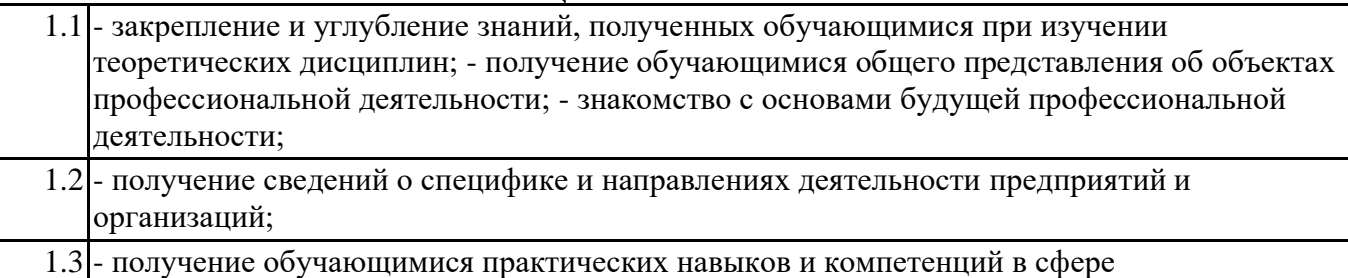

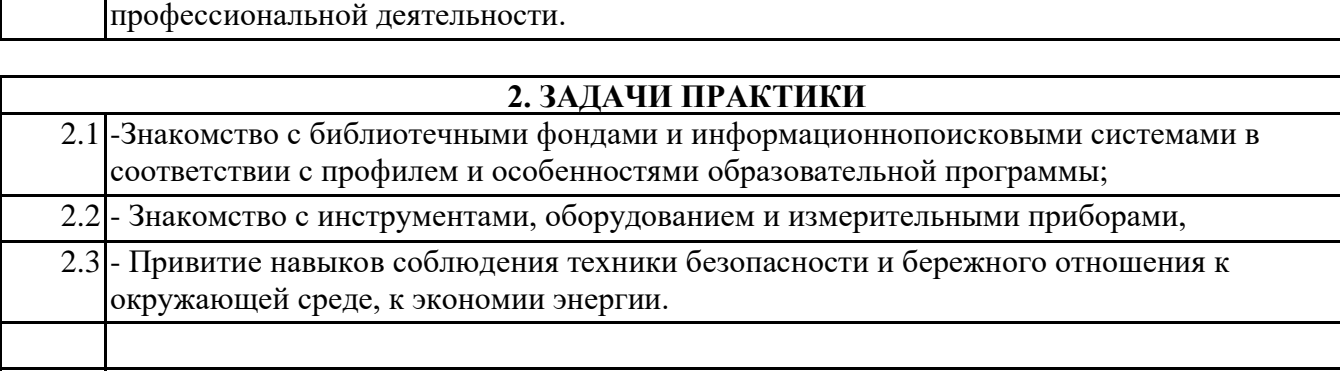

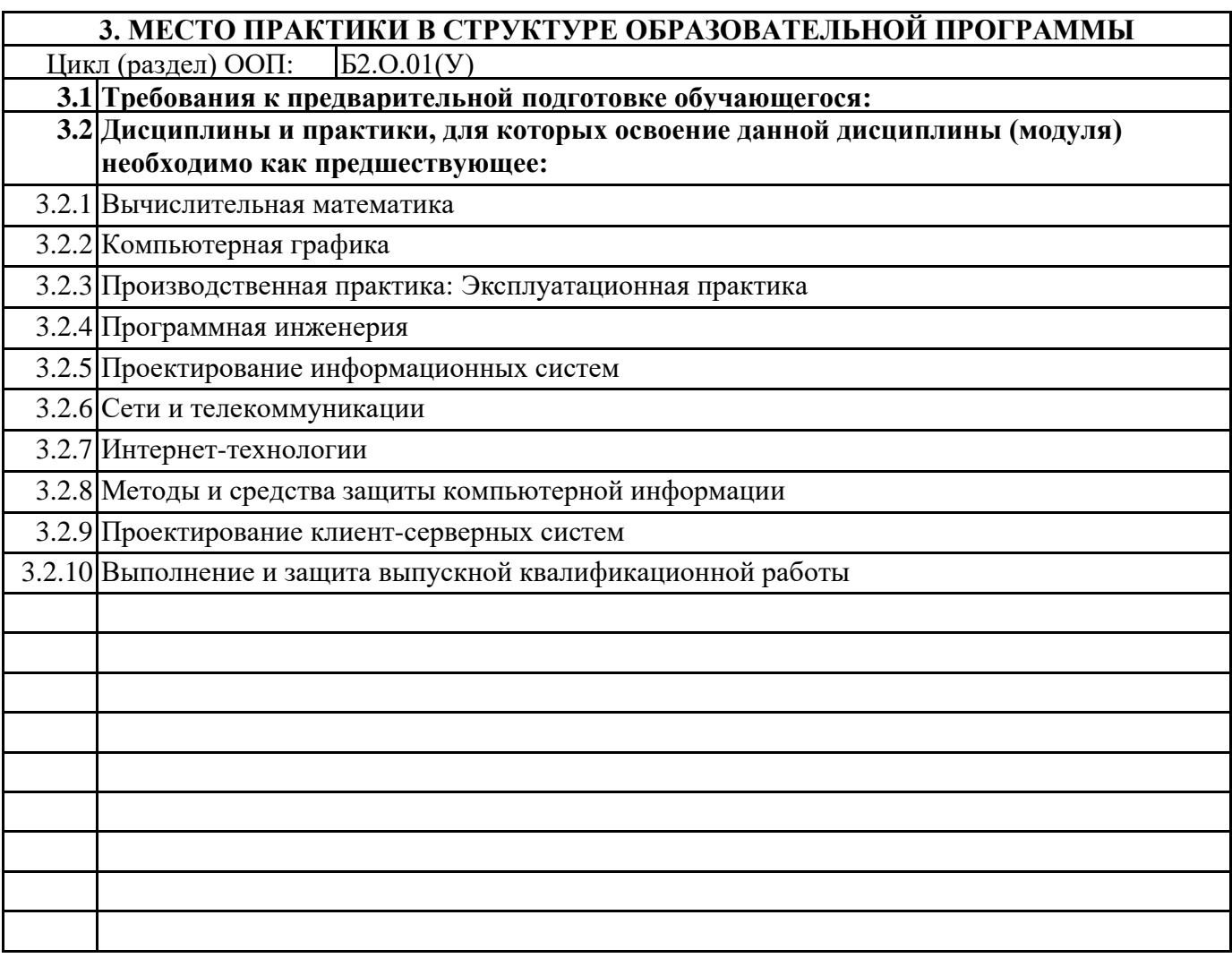

### **4. КОМПЕТЕНЦИИ ОБУЧАЮЩЕГОСЯ, ФОРМИРУЕМЫЕ В РЕЗУЛЬТАТЕ ОСВОЕНИЯ ДИСЦИПЛИНЫ (МОДУЛЯ)**

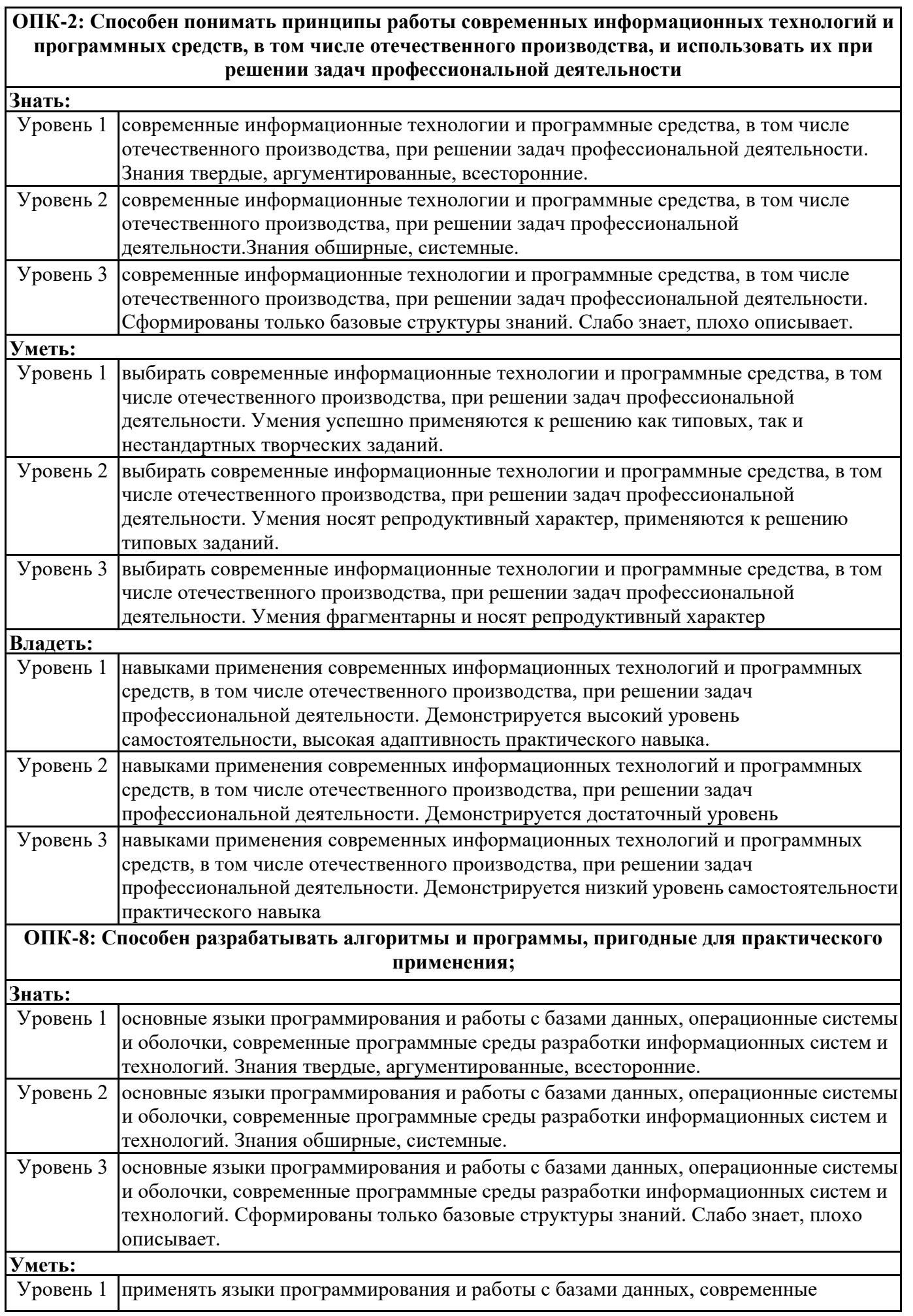

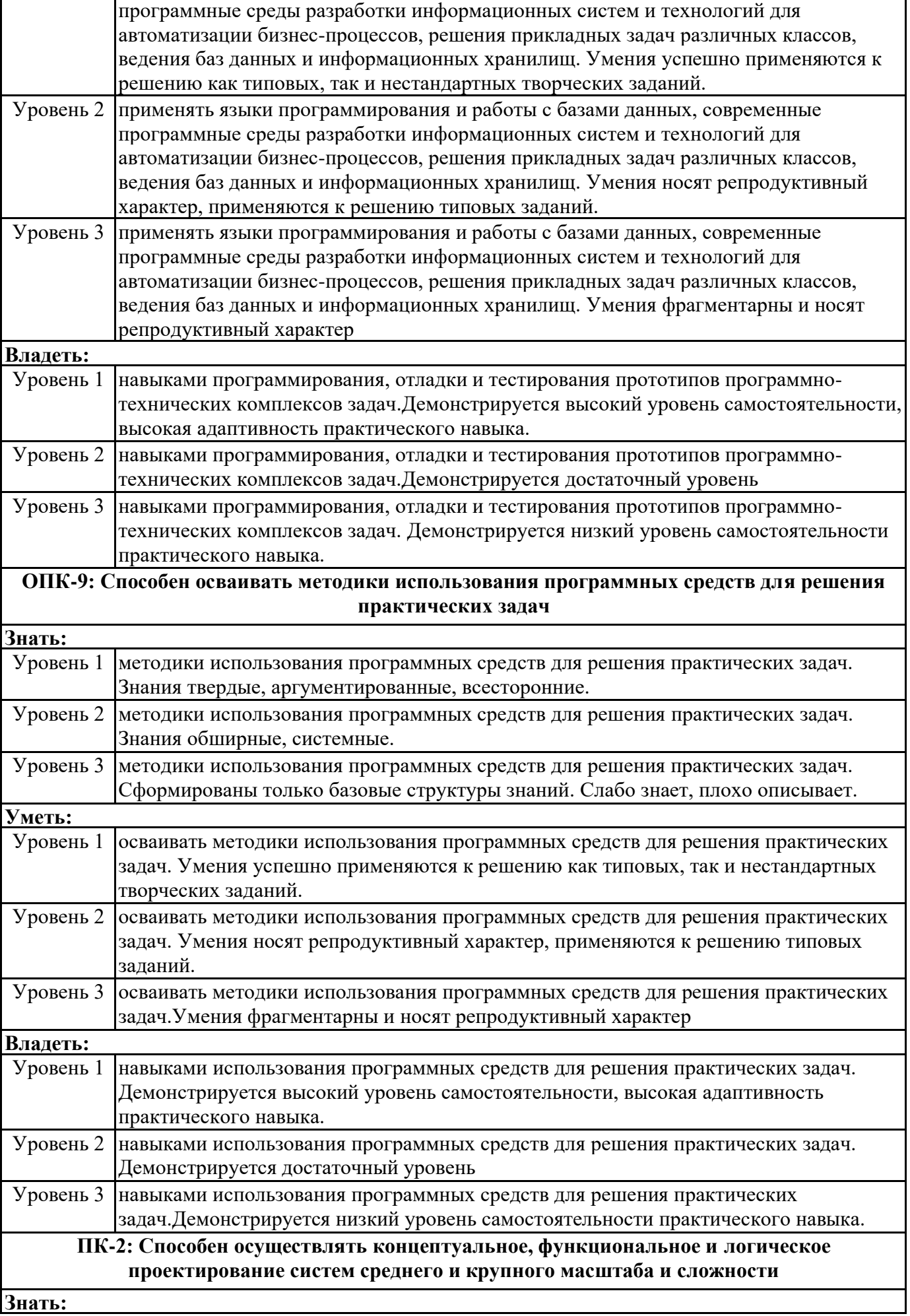

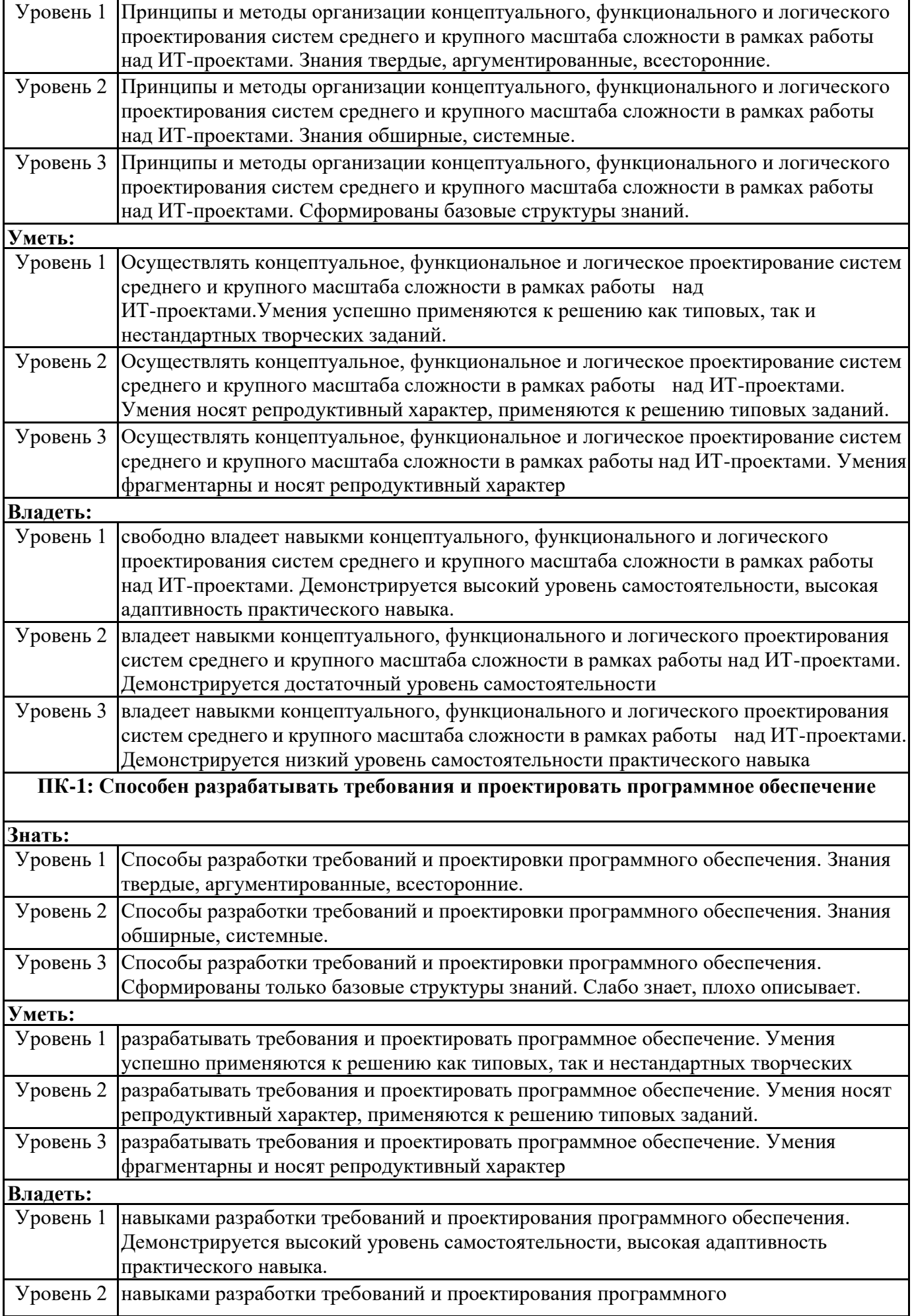

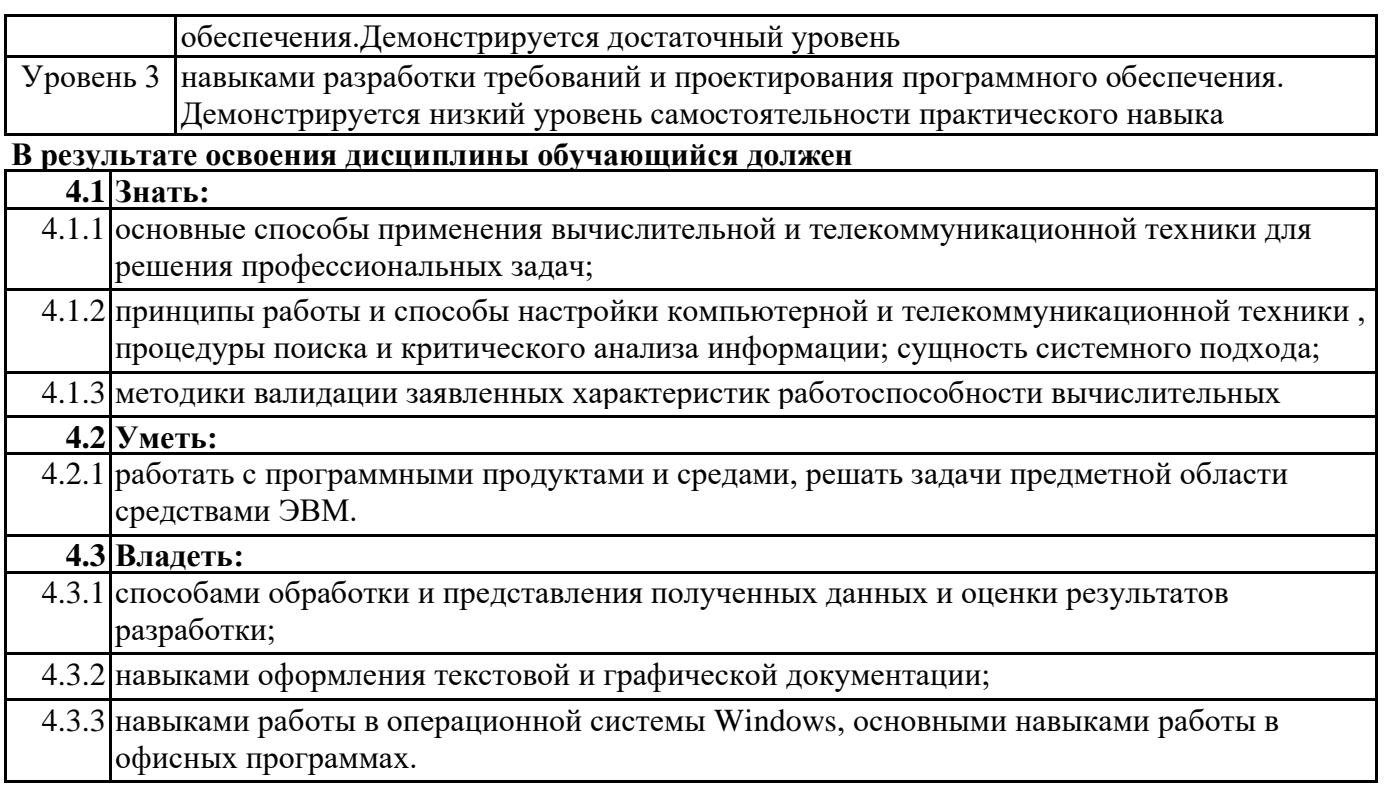

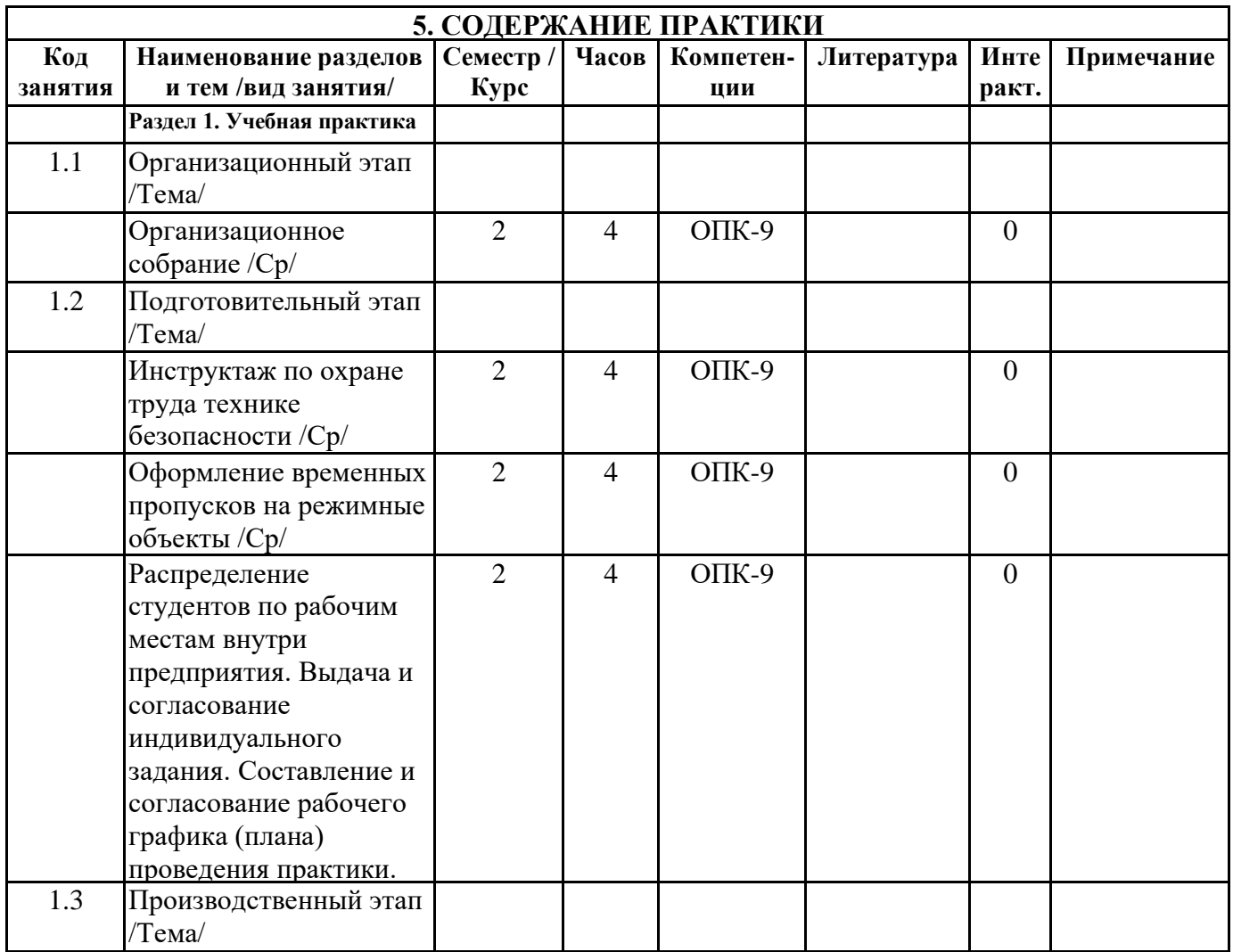

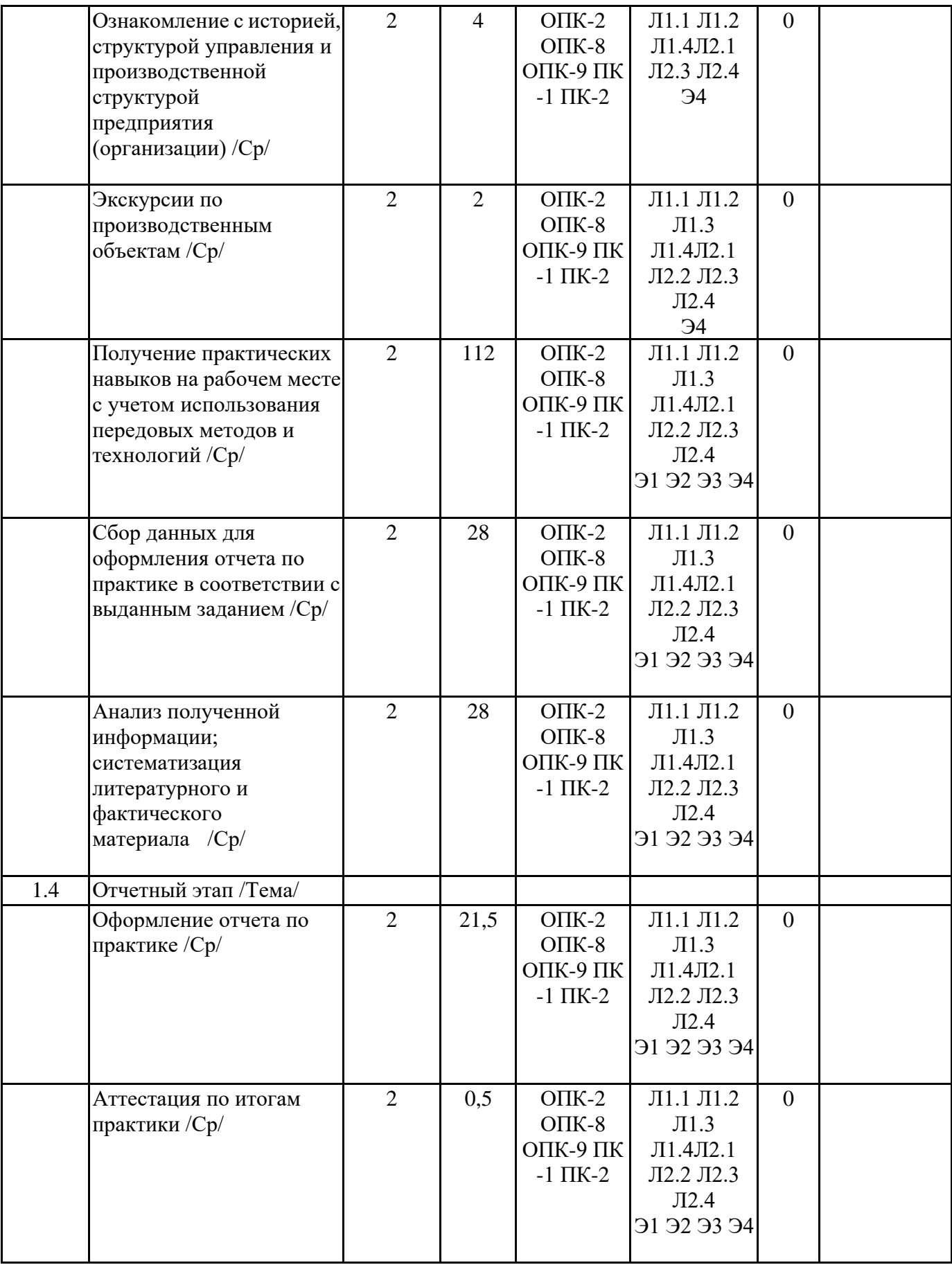

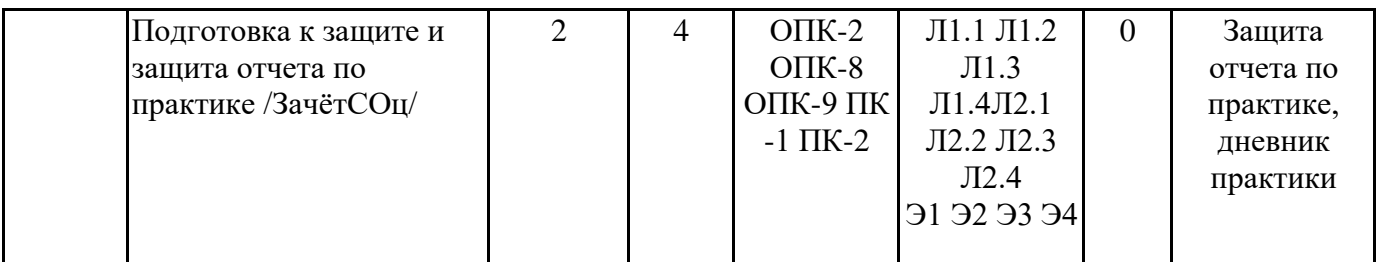

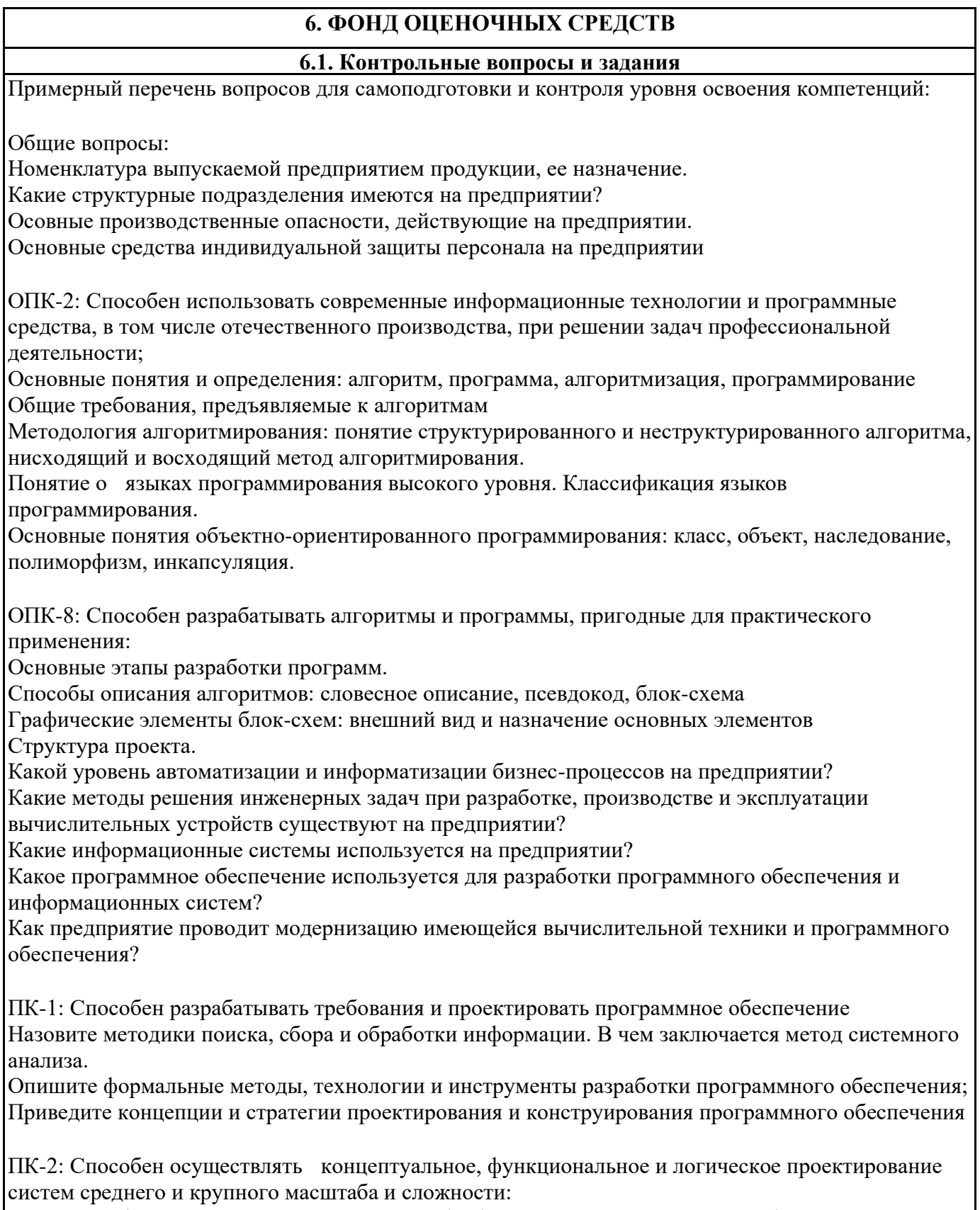

Понятие информационной среды процесса обработки данных. Программа как формализованное

Понятие о программном средстве.

Понятие ошибки в программном средстве.

Надежность программного средства.

Интеллектуальные возможности человека, используемые при разработке программных систем. Понятия о простых и сложных системах, о малых и больших системах.

**6.2. Темы письменных работ**

Не предусмотрено

**6.3. Фонд оценочных средств**

Приводится в отдельном документе

**6.4. Перечень видов оценочных средств**

Отчет по практике, дневник производственной практики

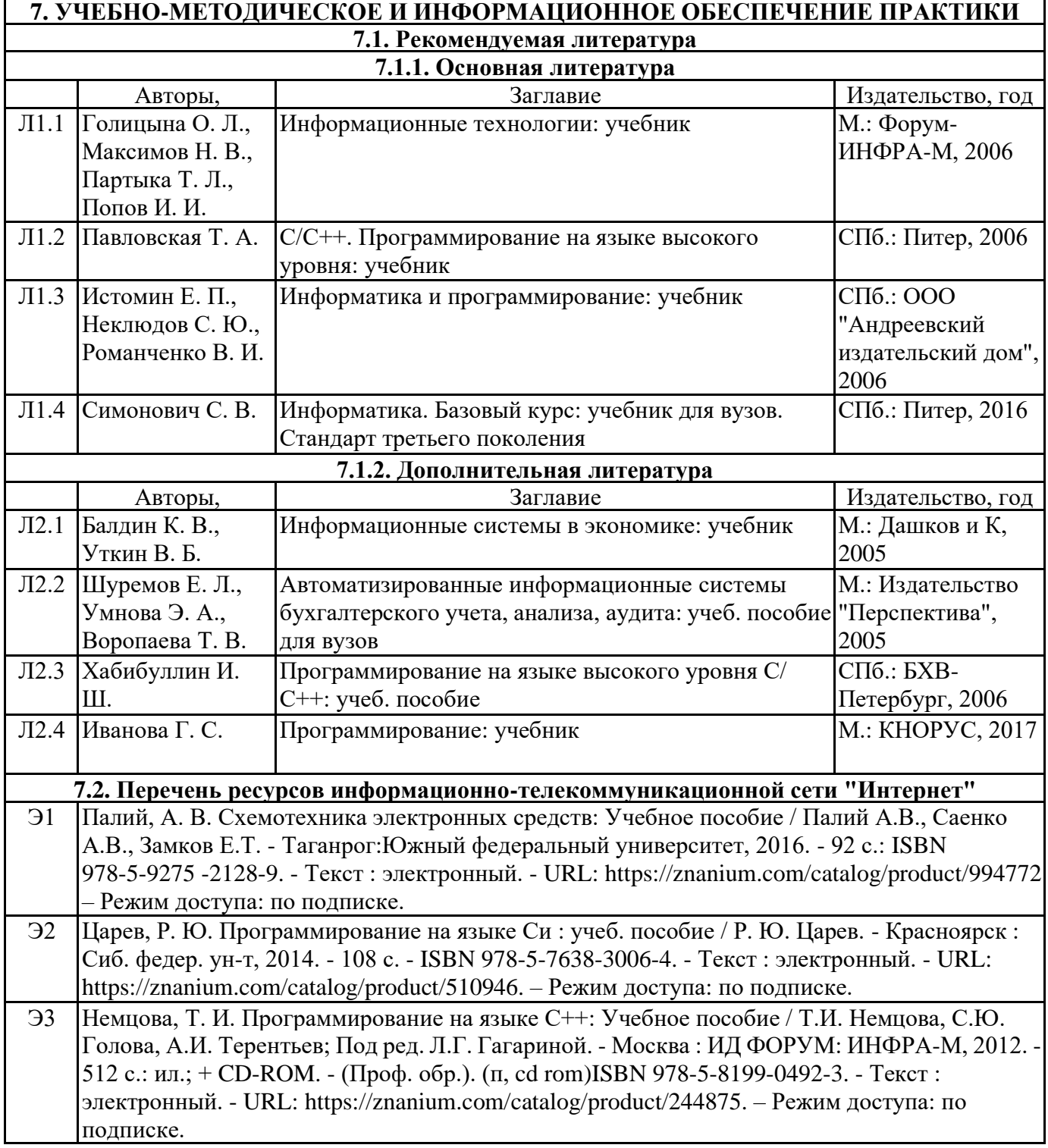

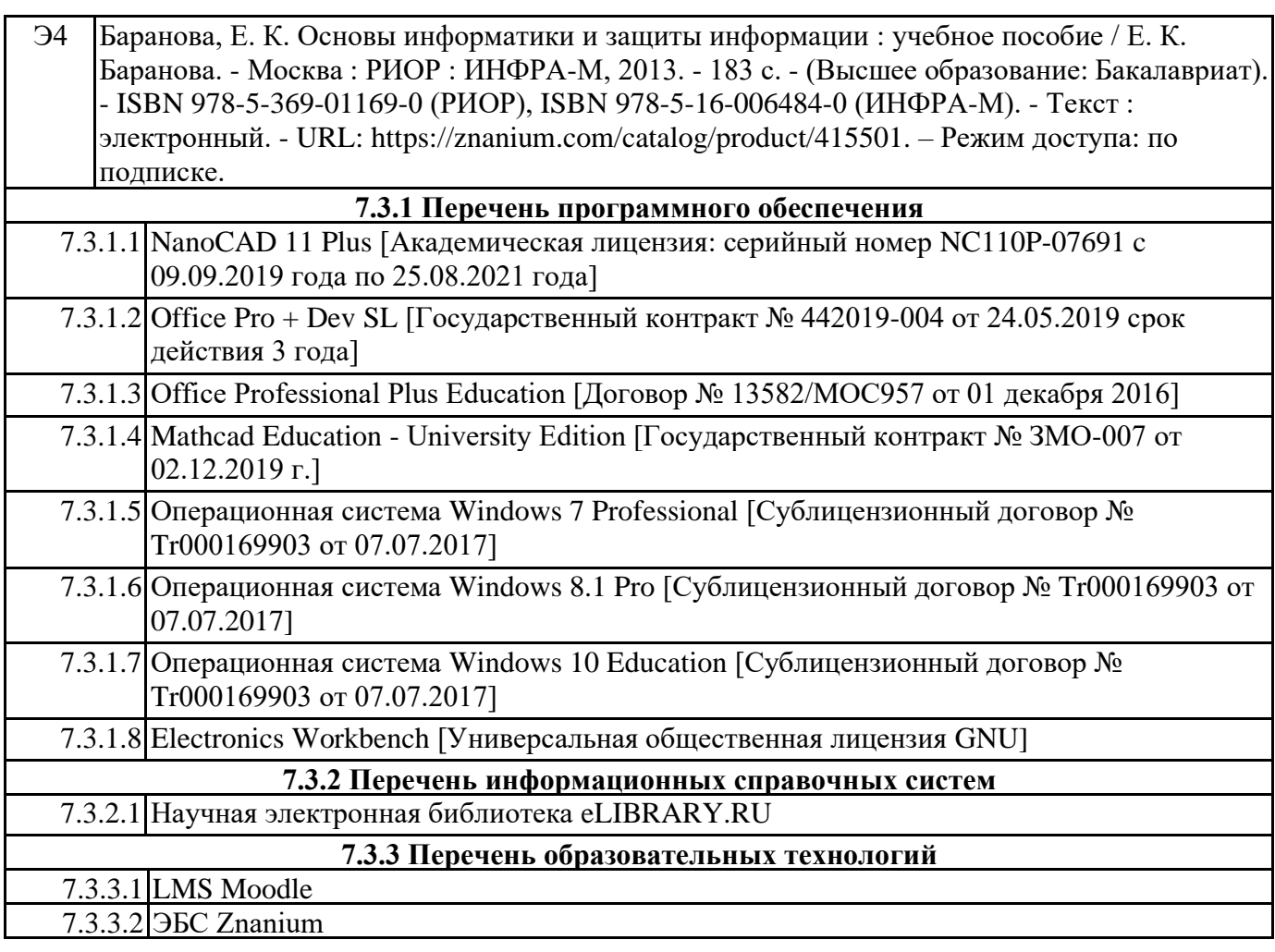

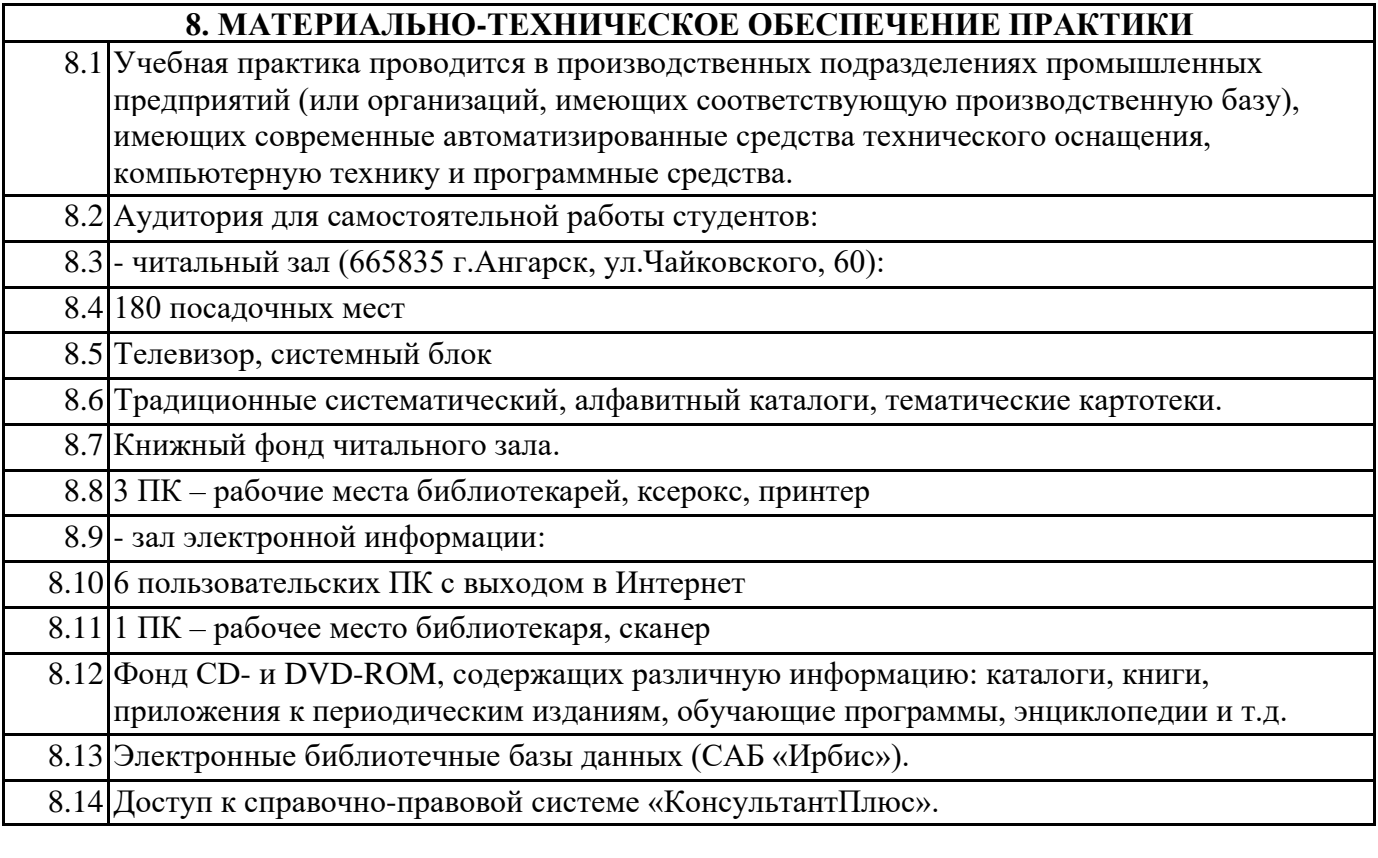

#### **9. МЕТОДИЧЕСКИЕ УКАЗАНИЯ ДЛЯ ОБУЧАЮЩИХСЯ ПО ОСВОЕНИЮ ПРАКТИКИ**

Перед началом практики руководитель проводит общее собрание студентов, где разъясняются все

возникающие вопросы, намечается план работы, выдаются дневники практики. На период прохождения практики руководителем назначаются часы консультаций, на которых студент может выяснить все интересующие его вопросы.

Далее студенты проходят процедуру прохождения вводного инструктажа по технике безопасности, оформляют временные пропуска (для режимных объектов) и распределяются руководителем подразделения на производственном объекте по рабочим местам.

Специалистами предприятия производится инструктаж по технике безопасности непосредственно в подразделениях.

В период практики студент выполняет работы в соответствие с заданием на рабочем месте под руководством штатного работника предприятия (наставником) и в этом случае он может рассматриваться как стажер, дублер, практикант, ассистент, помощник и т.д. Разрешается зачислить студентов в период прохождения практики временно на штатные должности, если работа в этой должности не противоречит программе соответствующей практики и не помешает выполнению задания руководителя от университета. Использование студентов на рабочих местах, не

предусмотренных программой, в утвержденные приказом ректора сроки практик не разрешается. Практика начинается с общего ознакомления студентов с предприятием и его структурой, историей организацией производства и выпускаемой продукцией. В ходе бесед, теоретических занятий и экскурсий, а также на рабочем месте студенты знакомятся с основами организации, вопросами создания и освоения новой техники, изобретательской и рационализаторской деятельностью на предприятии, с принципами автоматизации производственных процессов, с вопросами охраны труда.

Студент может участвовать в научно - исследовательских экспериментах, касающихся его задания по производственной практике. Студент обязан качественно выполнять порученную работу на любом этапе практики.

Ежедневно руководителем практики от предприятия заполняется дневник практики установленной формы с обязательным указанием вида и состава выполненных работ. По факту выполнения работ в конце рабочего дня руководитель ставит подпись.

По окончании практики руководитель от предприятия пишет отзыв на практиканта и выставляет оценку по итогам практики.

На основании собранной практикантом информации формируется письменный отчет установленной формы и содержания.

В ходе учебной практики студенты изучают дополнительную литературу. Основным документом является технологический регламент установки. В качестве дополнительных источников используются действующие инструкции, паспорта оборудования и другая техническая документация.

Студент получает индивидуальную оценку по результатам практической деятельности от наставника предприятия, что учитывается руководителем практики при окончательной оценке работы студента. Аттестация по итогам практики проводится на основании сформированного в соответствии с установленными требованиями письменного отчета и результата устной защиты студентом полученных теоретических и практических знаний. По итогам практики выставляется дифференцированная оценка ("отлично", "хорошо", "удовлетворительно").

При проведении промежуточной аттестации по итогам практики используются следующие показатели оценивания компетенций:

1) Отзыв руководителя практики от предприятия о качестве работы студента в должности и соблюдении учебной и трудовой дисциплины

2) Качество подготовки отчета, в том числе полнота изложения материала и соответствие заданной структуре и требованиям действующих стандартов.

3) Защита отчета, в т.ч. качество доклада

4) Качество выполнения индивидуального задания на практику, в том числе умение грамотно и четко поставить задачу и провести поиск известных решений, уровень предлагаемых студентом собственных организационных и технических решений

Федеральное государственное бюджетное образовательное учреждение высшего образования «Ангарский государственный технический университет» (ФГБОУ ВО "АНГТУ", АНГТУ)

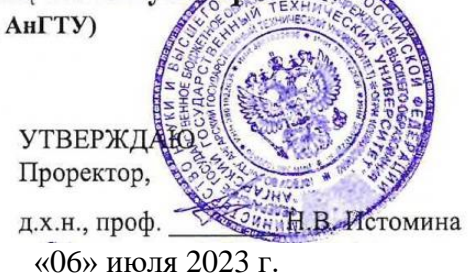

# **Производственная практика: Эксплуатационная практика**

## рабочая программа практики

Закреплена за кафедрой **Вычислительные машины и комплексы** Учебный план 09.03.01\_ИЦТ-23-1234.plx 09.03.01 Информатика и вычислительная техника Квалификация **бакалавр** Форма обучения **очная** Форма промежуточной Зачет с оценкой аттестации Вид практики Производственная Тип практики Способы проведения нет практики Объём практики 6 ЗЕ Продолжительность в 216/ 4 часах/неделях

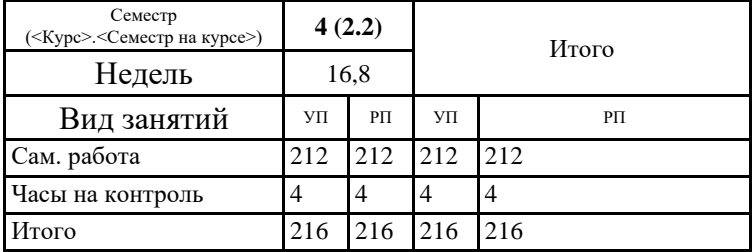

#### **Распределение часов дисциплины по семестрам**

Программу составил(и): *ктн, зав.каф., Кривов Максим Викторович \_\_\_\_\_\_\_\_\_\_\_\_\_\_\_\_\_*

Рецензент(ы): **Рецензент(ы):**<br>*ктн, программист ООО "IVI.RU", Бородкин Дмитрий Константинович* 

Программа практики **Производственная практика: Эксплуатационная практика**

разработана в соответствии с ФГОС:

Федеральный государственный образовательный стандарт высшего образования - бакалавриат по направлению подготовки 09.03.01 Информатика и вычислительная техника (приказ Минобрнауки России от 19.09.2017 г. № 929)

составлена на основании учебного плана: 09.03.01 Информатика и вычислительная техника утвержденного учёным советом вуза от 25.05.2023 протокол № 05/23.

Программа одобрена на заседании УМС факультета

Срок действия программы: 2023-2026 уч.г.

Председатель УМС Нерр Титн., доц., Буякова Н.В. Протокол от 04.07.2023 № 4

### **1. ЦЕЛИ ПРАКТИКИ**

- 1.1 закрепление и углубление знаний, полученных обучающимися при изучении теоретических дисциплин; - получение обучающимися общего представления об объектах профессиональной деятельности; - знакомство с основами будущей профессиональной деятельности; 1.2 - получение сведений о специфике и направлениях деятельности предприятий и организаций;
	- 1.3 получение обучающимися практических навыков и компетенций в сфере профессиональной деятельности.

#### **2. ЗАДАЧИ ПРАКТИКИ**

2.1 -Знакомство с библиотечными фондами и информационнопоисковыми системами в соответствии с профилем и особенностями

2.2 образовательной программы;

- 2.3 Знакомство с инструментами, оборудованием и измерительными приборами, применяемыми при техническом обслуживании
- 2.4 радиоэлектронной аппаратуры и средств связи;
- 2.5 Привитие навыков соблюдения техники безопасности и бережного отношения к окружающей среде, к экономии энергии.

### **3. МЕСТО ПРАКТИКИ В СТРУКТУРЕ ОБРАЗОВАТЕЛЬНОЙ ПРОГРАММЫ**

Цикл (раздел) ООП: Б2.О.02(П)

**3.1 Требования к предварительной подготовке обучающегося:**

3.1.1 Базы данных и СУБД

3.1.2 Информатика

3.1.3 Управление ИТ-проектами

3.1.4 Учебная практика: Ознакомительная практика

3.1.5 Введение в информационные технологии

3.1.6 Базы данных и СУБД

3.1.7 Управление ИТ-проектами

3.1.8 Учебная практика: Ознакомительная практика

3.1.9 Введение в информационные технологии

**3.2 Дисциплины и практики, для которых освоение данной дисциплины (модуля) необходимо как предшествующее:**

3.2.1 Операционные системы

3.2.2 Программная инженерия

3.2.3 Проектирование информационных систем

3.2.4 Сети и телекоммуникации

3.2.5 Архитектура ЭВМ и систем

3.2.6 Производственная практика: Технологическая (проектно-технологическая) практика

3.2.7 Схемотехника ЭВМ и микропроцессорная техника

3.2.8 Автоматизированные системы управления и обработки информации

3.2.9 Администрирование объектов ИТ-инфраструктуры

3.2.10 Безопасность жизнедеятельности

3.2.11 Интернет-технологии

3.2.12 Выполнение и защита выпускной квалификационной работы

3.2.13 Подготовка к сдаче и сдача государственного экзамена

**Уметь:**

#### 3.2.14 Операционные системы

3.2.15 Проектирование информационных систем

3.2.16 Сети и телекоммуникации

3.2.17 Архитектура ЭВМ и систем

3.2.18 Производственная практика: Технологическая (проектно-технологическая) практика

3.2.19 Схемотехника ЭВМ и микропроцессорная техника

3.2.20 Безопасность жизнедеятельности

3.2.21 Выполнение и защита выпускной квалификационной работы

#### **4. КОМПЕТЕНЦИИ ОБУЧАЮЩЕГОСЯ, ФОРМИРУЕМЫЕ В РЕЗУЛЬТАТЕ ОСВОЕНИЯ ДИСЦИПЛИНЫ (МОДУЛЯ)**

#### **ОПК-2: Способен понимать принципы работы современных информационных технологий и программных средств, в том числе отечественного производства, и использовать их при решении задач профессиональной деятельности**

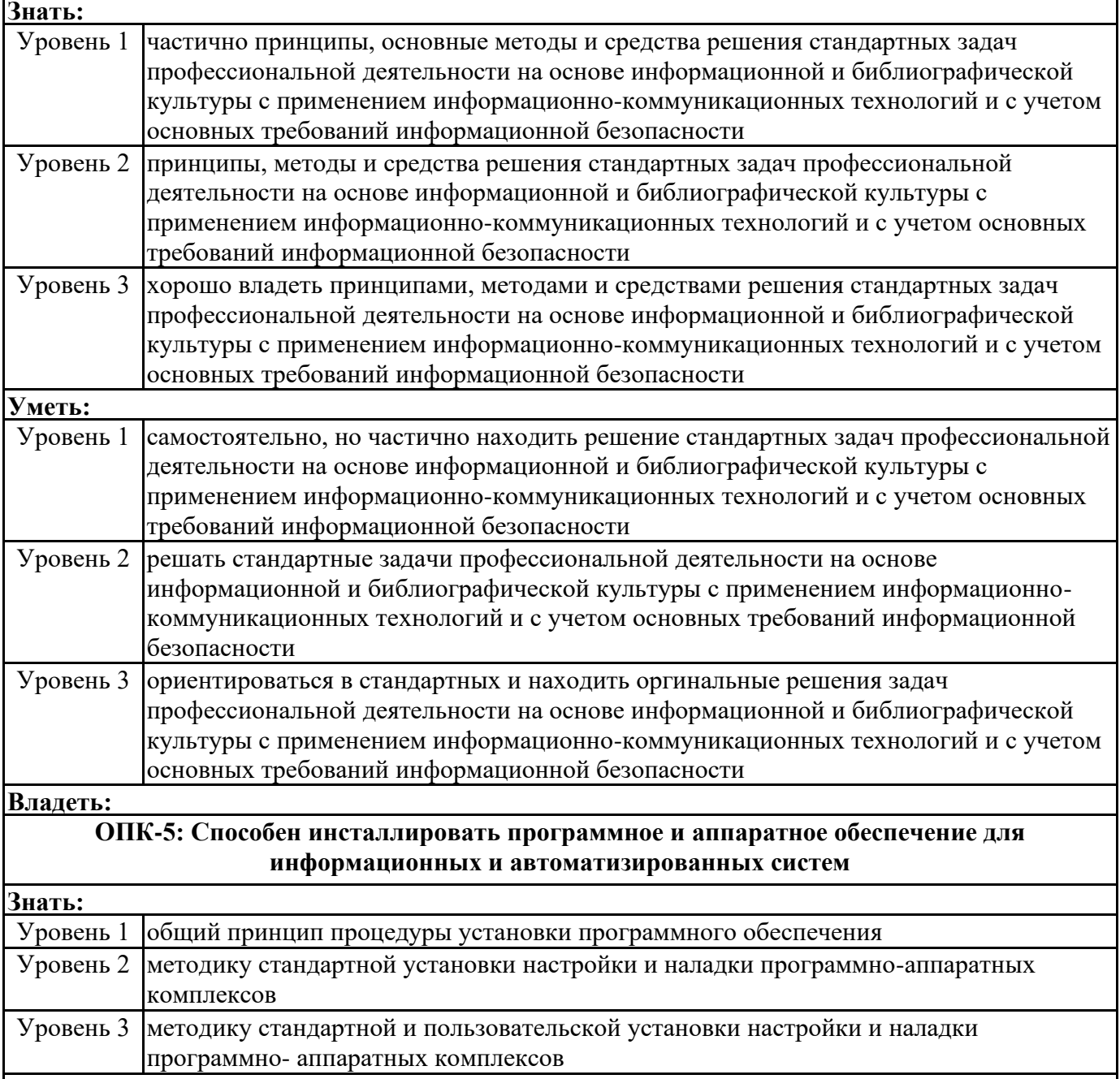

 $\mathbf{r}$ 

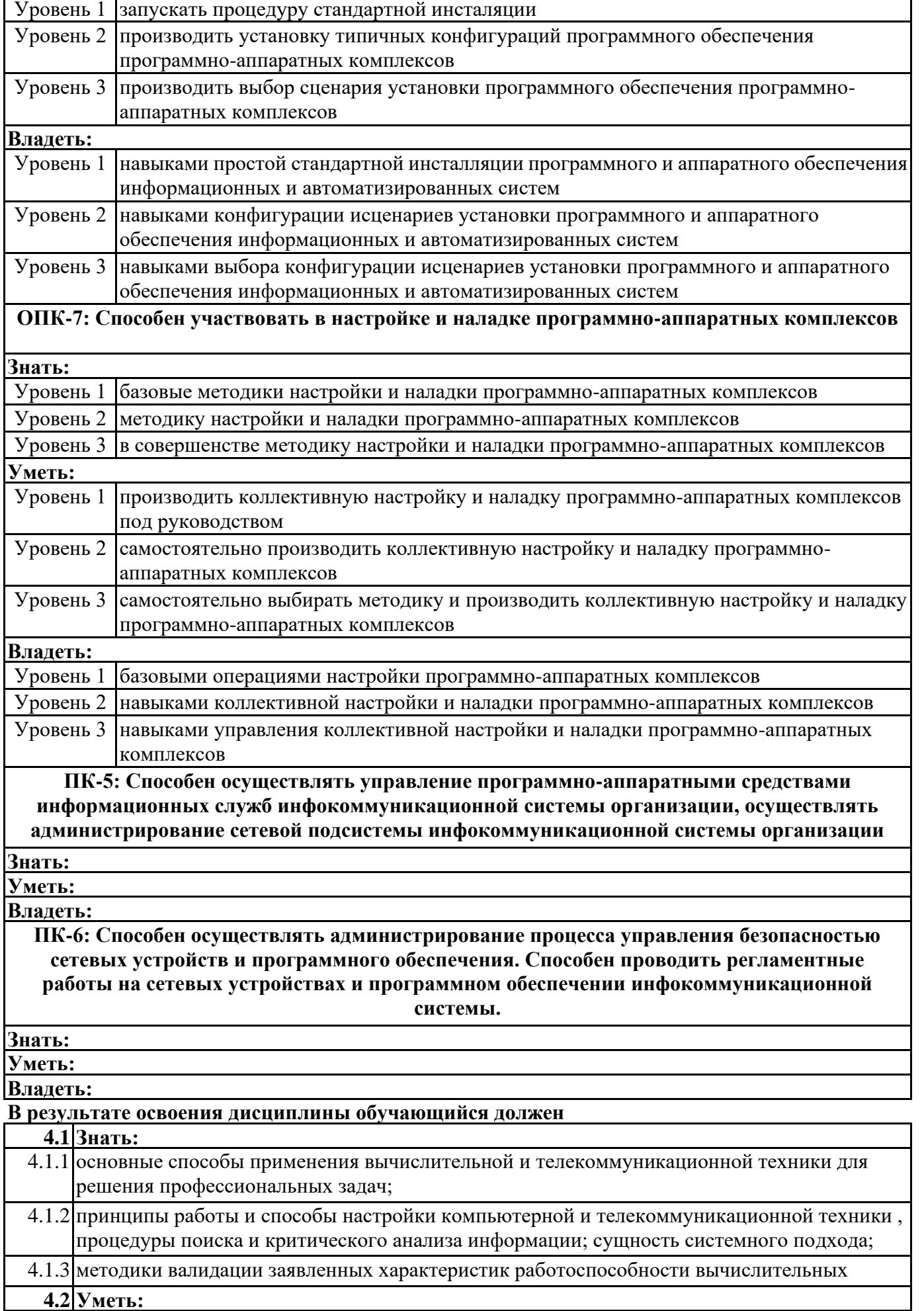

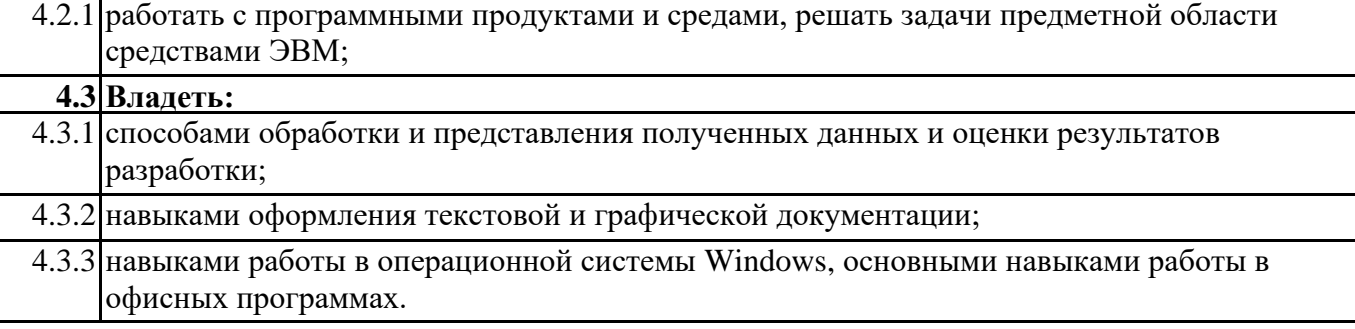

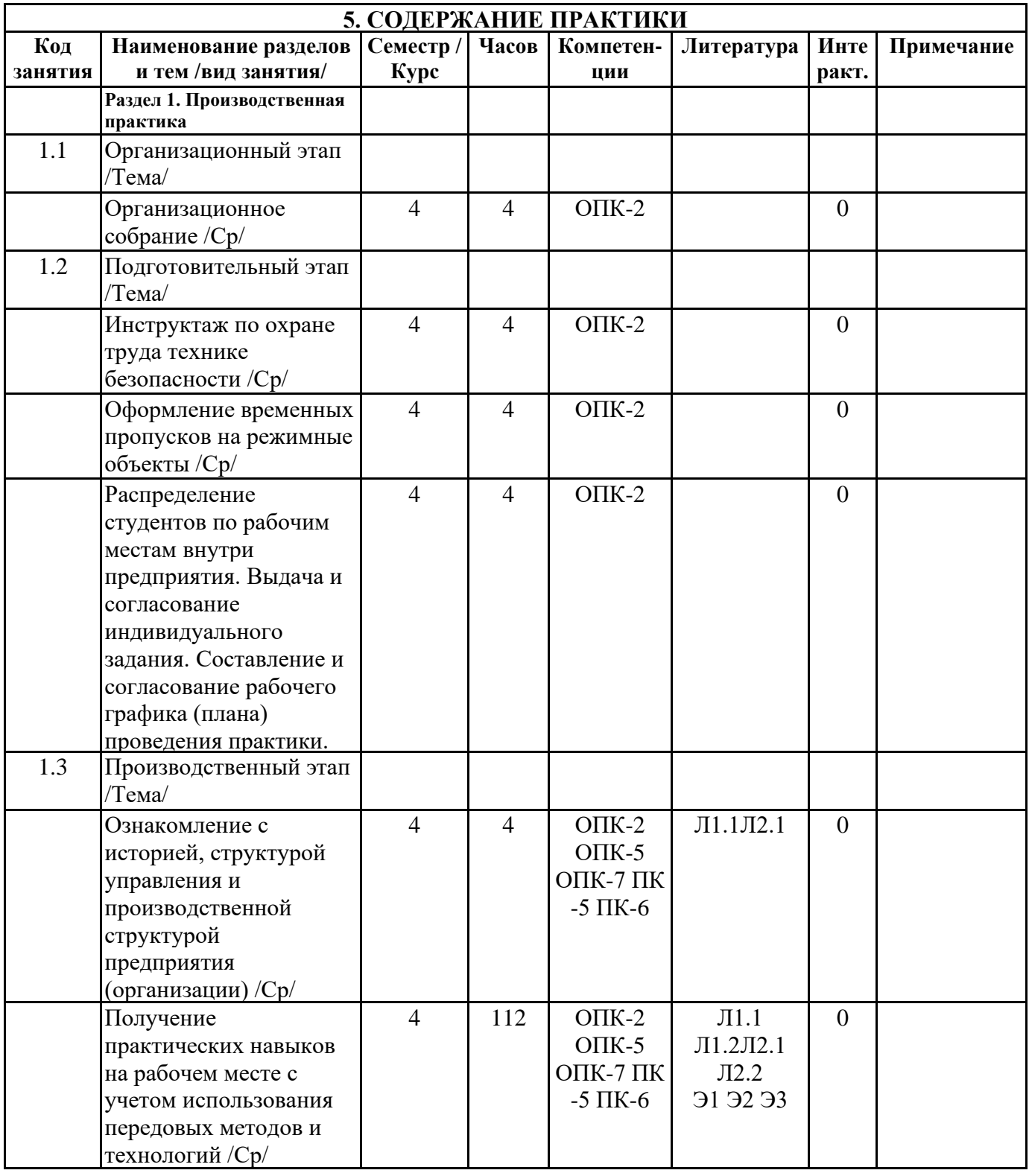

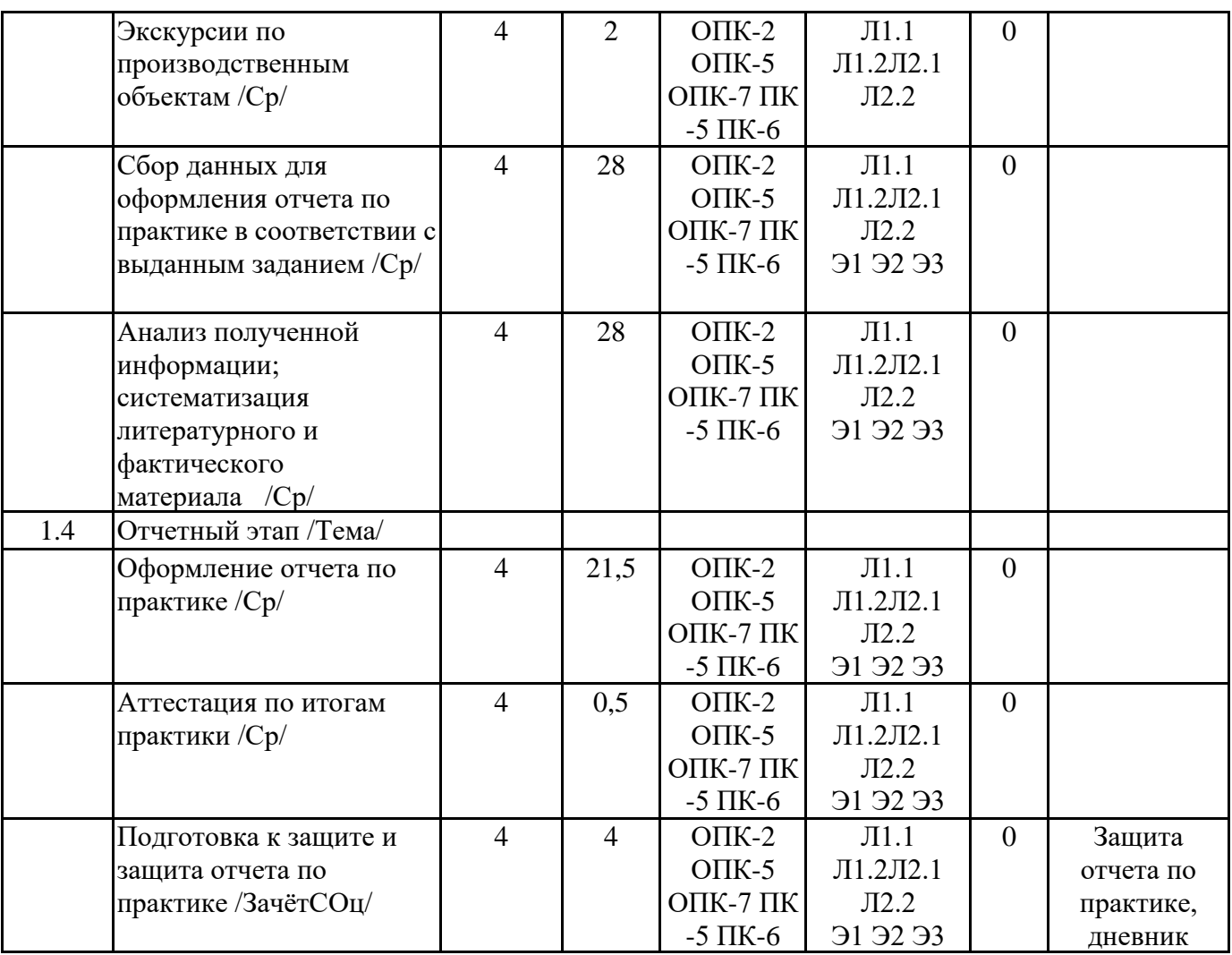

# **6. ФОНД ОЦЕНОЧНЫХ СРЕДСТВ**

## **6.1. Контрольные вопросы и задания**

Примерный перечень вопросов для самоподготовки и контроля уровня освоения компетенций:

Общие вопросы:

Номенклатура выпускаемой предприятием продукции, ее назначение.

Какие структурные подразделения имеются на предприятии?

Осовные производственные опасности, действующие на предприятии.

Основные средства индивидуальной защиты персонала на предприятии

ОПК-2: Способен использовать современные информационные технологии и программные средства, в том числе отечественного производства, при решении задач профессиональной деятельности;

Как организована работа коллектива в структурном подразделении предприятия? Распределение обязанностей в коллективе структурного подразделения.

Какой уровень автоматизации и информатизации бизнес-процессов на предприятии? Какие методы решения инженерных задач при разработке, производстве и эксплуатации вычислительных устройств существуют на предприятии?

Какие информационные системы используется на предприятии?

Какое программное обеспечение используется для разработки программного обеспечения и информационных систем?

ОПК-5: Способен инсталлировать программное и аппаратное обеспечение для информационных и автоматизированных систем

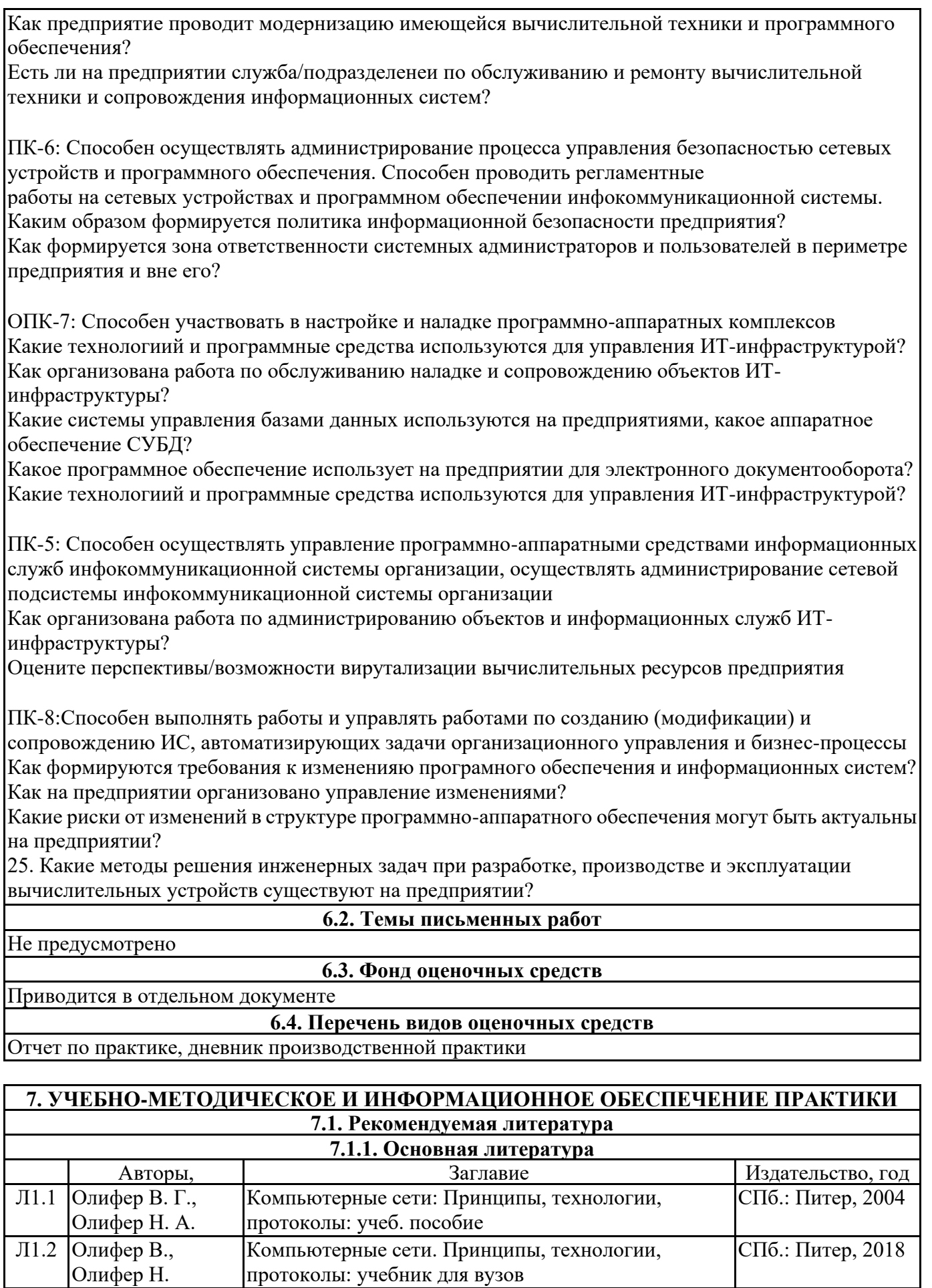

**7.1.2. Дополнительная литература**

Заглавие Издательство, год

Авторы,

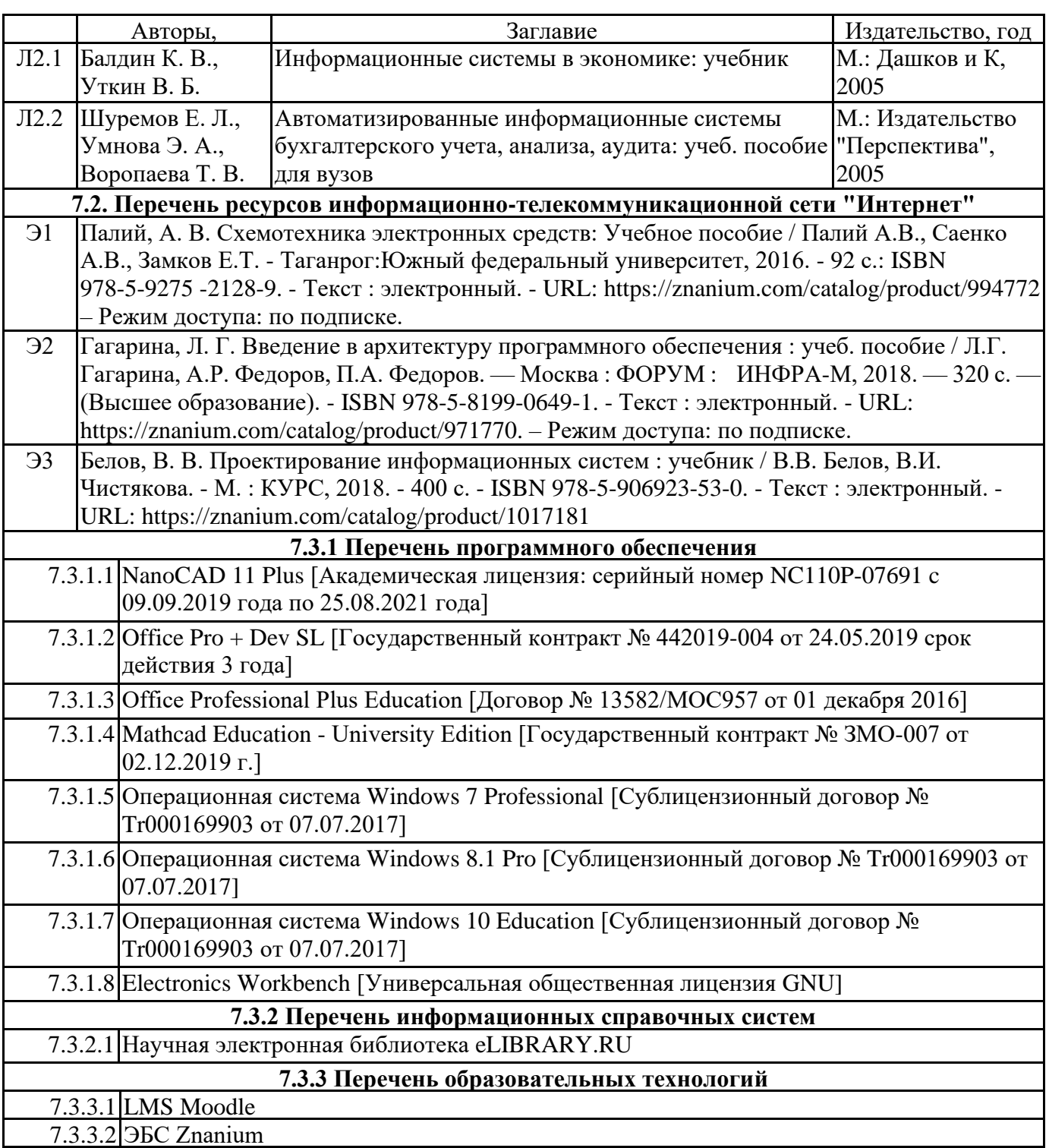

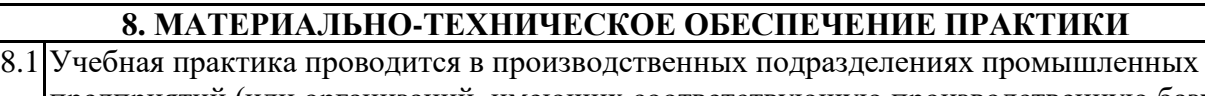

предприятий (или организаций, имеющих соответствующую производственную базу), имеющих современные автоматизированные средства технического оснащения, компьютерную технику и программные средства. Основными предприятиями - базами практик являютя: АО "Ангарская нефтехимическая компания", АО "Ангарский завод полимеров".

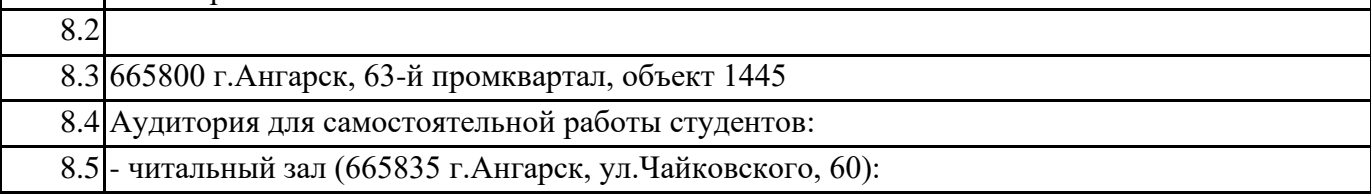

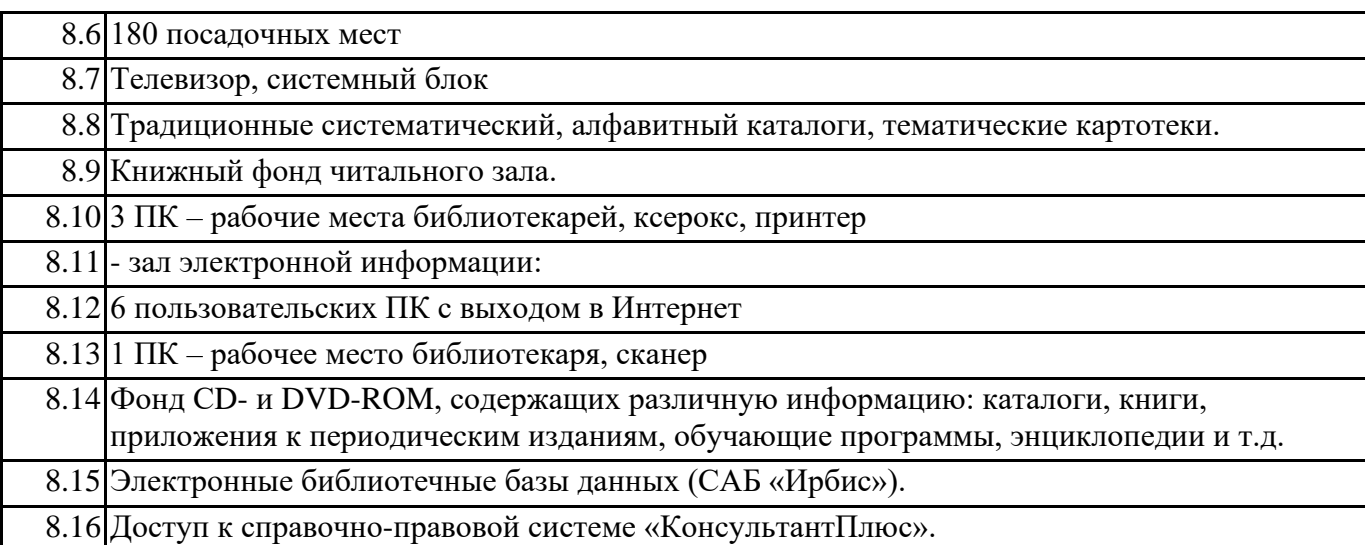

#### **9. МЕТОДИЧЕСКИЕ УКАЗАНИЯ ДЛЯ ОБУЧАЮЩИХСЯ ПО ОСВОЕНИЮ ПРАКТИКИ**

Перед началом практики руководитель проводит общее собрание студентов, где разъясняются все возникающие вопросы, намечается план работы, выдаются дневники практики. На период прохождения практики руководителем назначаются часы консультаций, на которых студент может выяснить все интересующие его вопросы.

Далее студенты проходят процедуру прохождения вводного инструктажа по технике безопасности, оформляют временные пропуска (для режимных объектов) и распределяются руководителем подразделения на производственном объекте по рабочим местам.

Специалистами предприятия производится инструктаж по технике безопасности непосредственно в подразделениях.

В период практики студент выполняет работы в соответствие с заданием на рабочем месте под руководством штатного работника предприятия (наставником) и в этом случае он может рассматриваться как стажер, дублер, практикант, ассистент, помощник и т.д. Разрешается зачислить студентов в период прохождения практики временно на штатные должности, если работа в этой должности не противоречит программе соответствующей практики и не помешает выполнению задания руководителя от университета. Использование студентов на рабочих местах, не

предусмотренных программой, в утвержденные приказом ректора сроки практик не разрешается. Практика начинается с общего ознакомления студентов с предприятием и его структурой, историей организацией производства и выпускаемой продукцией. В ходе бесед, теоретических занятий и экскурсий, а также на рабочем месте студенты знакомятся с основами организации, вопросами создания и освоения новой техники, изобретательской и рационализаторской деятельностью на предприятии, с принципами автоматизации производственных процессов, с вопросами охраны труда.

Студент может участвовать в научно - исследовательских экспериментах, касающихся его задания по производственной практике. Студент обязан качественно выполнять порученную работу на любом этапе практики.

Ежедневно руководителем практики от предприятия заполняется дневник практики установленной формы с обязательным указанием вида и состава выполненных работ. По факту выполнения работ в конце рабочего дня руководитель ставит подпись.

По окончании практики руководитель от предприятия пишет отзыв на практиканта и выставляет оценку по итогам практики.

На основании собранной практикантом информации формируется письменный отчет установленной формы и содержания.

В ходе учебной практики студенты изучают дополнительную литературу. Основным документом является технологический регламент установки. В качестве дополнительных источников используются действующие инструкции, паспорта оборудования и другая техническая документация.

Студент получает индивидуальную оценку по результатам практической деятельности от

на*с*тавника п<del>р</del>адп<del>риятия, что учитывается руководителем практики при окончатели най-онашке</del>

работы студента. Аттестация по итогам практики проводится на основании сформированного в соответствии с установленными требованиями письменного отчета и результата устной защиты студентом полученных теоретических и практических знаний. По итогам практики выставляется дифференцированная оценка ("отлично", "хорошо", "удовлетворительно").

При проведении промежуточной аттестации по итогам практики используются следующие показатели оценивания компетенций:

1) Отзыв руководителя практики от предприятия о качестве работы студента в должности и соблюдении учебной и трудовой дисциплины

2) Качество подготовки отчета, в том числе полнота изложения материала и соответствие заданной структуре и требованиям действующих стандартов.

3) Защита отчета, в т.ч. качество доклада

4) Качество выполнения индивидуального задания на практику, в том числе умение грамотно и четко поставить задачу и провести поиск известных решений, уровень предлагаемых студентом собственных организационных и технических решений

5) Ответы на контрольные вопросы

Федеральное государственное бюджетное образовательное учреждение высшего образования «Ангарский государственный технический университет» (ФГБОУ ВО "АНГТУ", АНГТУ)

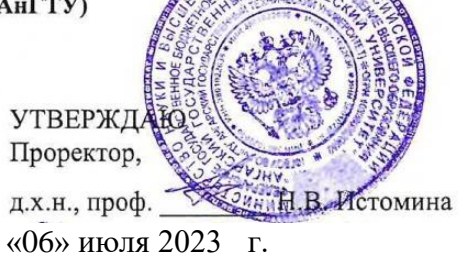

# **Производственная практика: Технологическая (проектнотехнологическая) практика**

рабочая программа практики

Закреплена за кафедрой **Вычислительные машины и комплексы** Учебный план 09.03.01\_ИЦТ-23-1234.plx 09.03.01 Информатика и вычислительная техника Квалификация **бакалавр** Форма обучения **очная** Форма промежуточной Зачет с оценкой аттестации Вид практики Производственная Тип практики Технологическая стационарная

Объём практики 6 ЗЕ Продолжительность в 216/ 4 часах/неделях

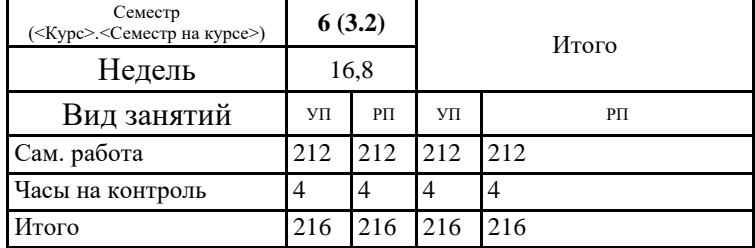

#### **Распределение часов дисциплины по семестрам**

Рецензент(ы):

Программу составил(и): *ктн, зав.каф., Кривов Максим Викторович \_\_\_\_\_\_\_\_\_\_\_\_\_\_\_\_\_*

*ктн, программист ООО "IVI.RU", Бородкин Дмитрий Константинович \_\_\_\_\_\_\_\_\_\_\_\_\_\_\_\_\_*

### Программа практики **Производственная практика: Технологическая (проектно-технологическая) практика**

разработана в соответствии с ФГОС:

Федеральный государственный образовательный стандарт высшего образования - бакалавриат по направлению подготовки 09.03.01 Информатика и вычислительная техника (приказ Минобрнауки России от 19.09.2017 г. № 929)

составлена на основании учебного плана: 09.03.01 Информатика и вычислительная техника утвержденного учёным советом вуза от 25.05.2023 протокол № 05/23.

Программа одобрена на заседании УМС факультета

Срок действия программы: 2023-2027 уч.г.

Председатель УМС 200 ктн., доц., Буякова Н.В. Протокол от 04.07.2023 № 4

### **1. ЦЕЛИ ПРАКТИКИ**

1.1 закрепление знаний, полученных студентами в процессе обучения в ВУЗе, на основе изучения опыта работы предприятия.овладение производственными навыками и основами научной организации труда, развития практических навыков и творческого мышления у будущего бакалавра по направлению подготовки 09.03.01 «Информатика и вычислительная техника»

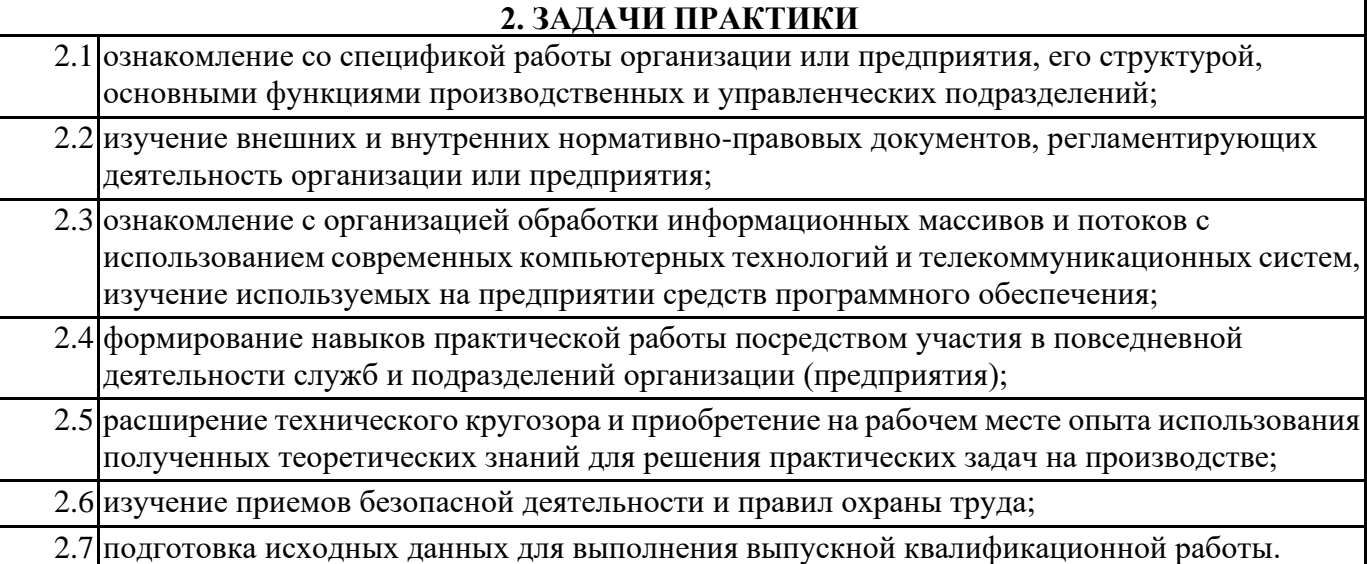

### **3. МЕСТО ПРАКТИКИ В СТРУКТУРЕ ОБРАЗОВАТЕЛЬНОЙ ПРОГРАММЫ** Цикл (раздел) ООП: Б2.О.03(П)

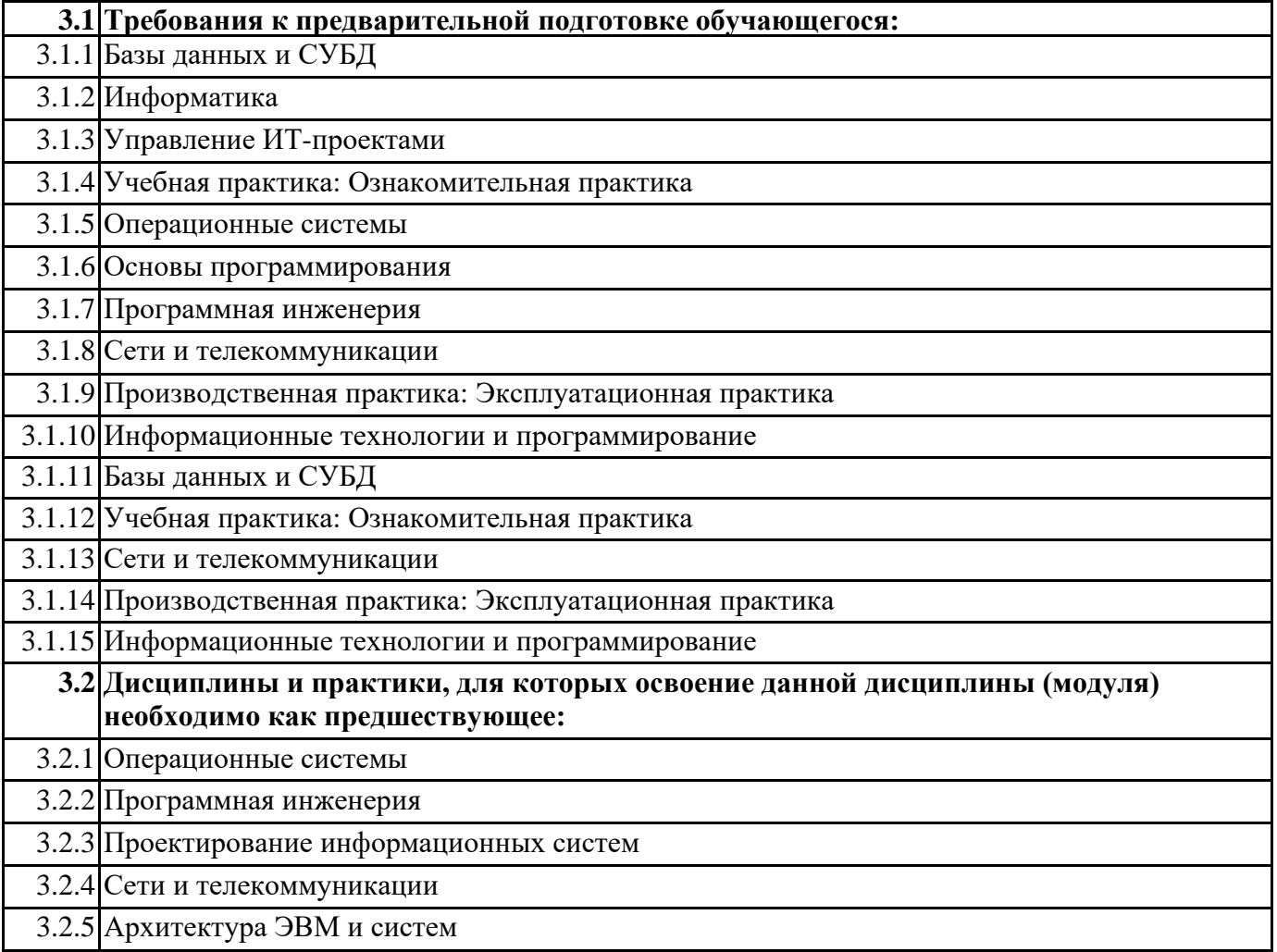

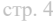

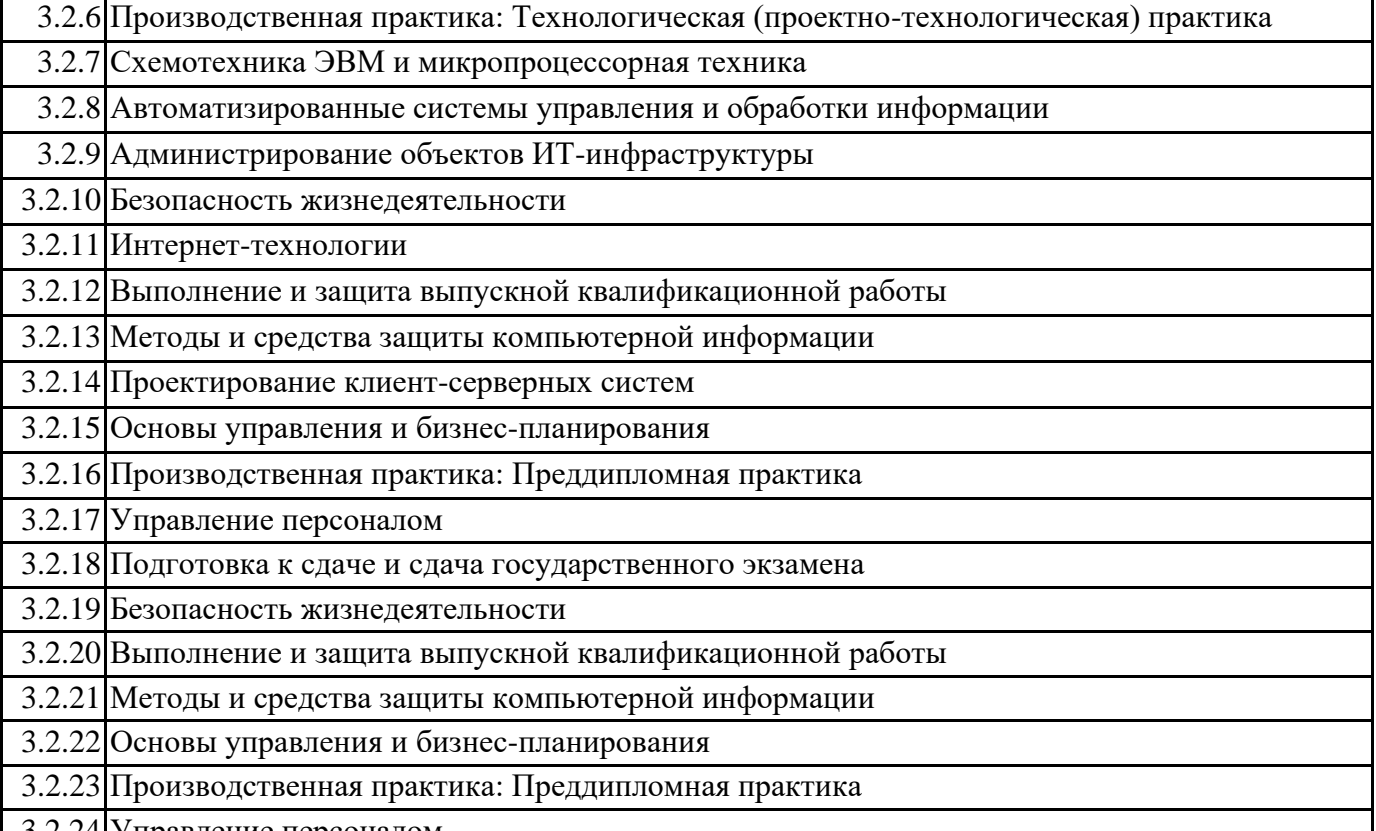

3.2.24 Управление персоналом

### **4. КОМПЕТЕНЦИИ ОБУЧАЮЩЕГОСЯ, ФОРМИРУЕМЫЕ В РЕЗУЛЬТАТЕ ОСВОЕНИЯ ДИСЦИПЛИНЫ (МОДУЛЯ)**

### **ПК-3: Способен проектировать пользовательские интерфейсы по готовому образцу или концепции интерфейса**

**Знать:**

**Уметь:**

**Владеть:**

### **ПК-4: Способен обеспечивать информационную безопасность на уровне БД**

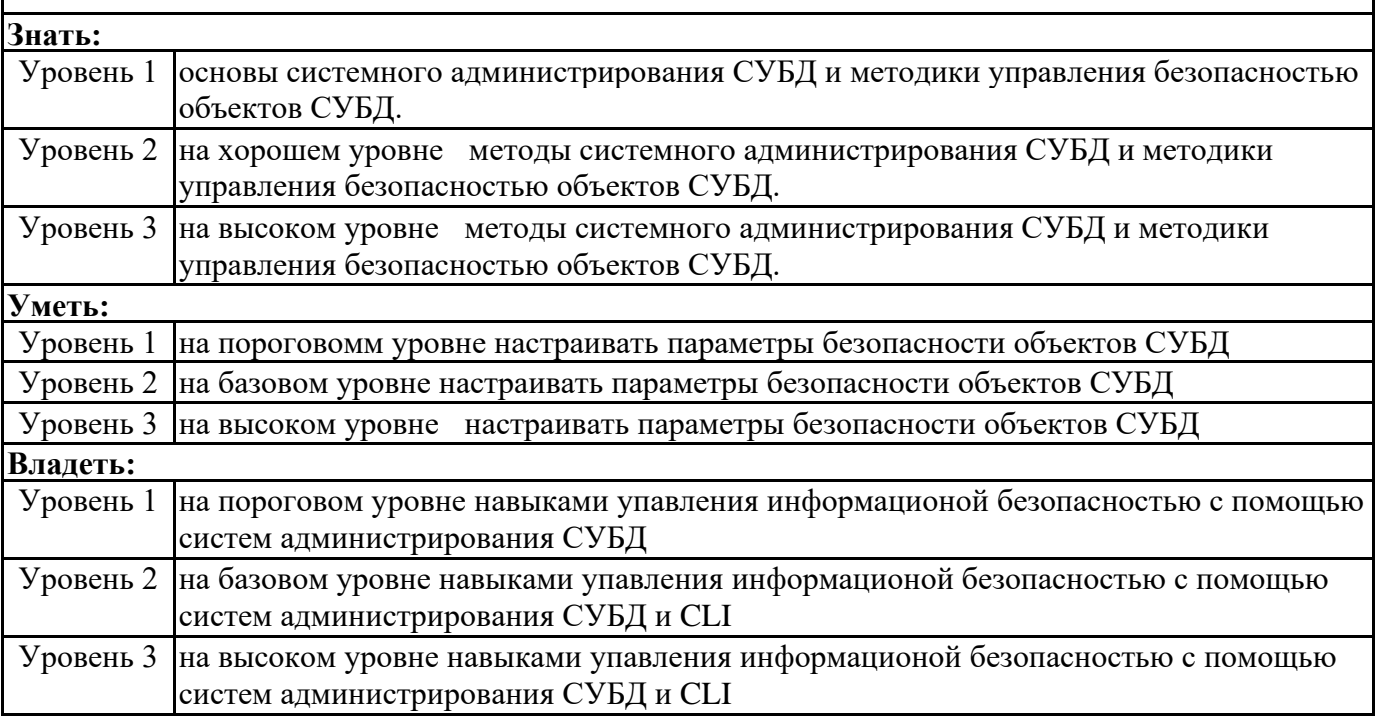

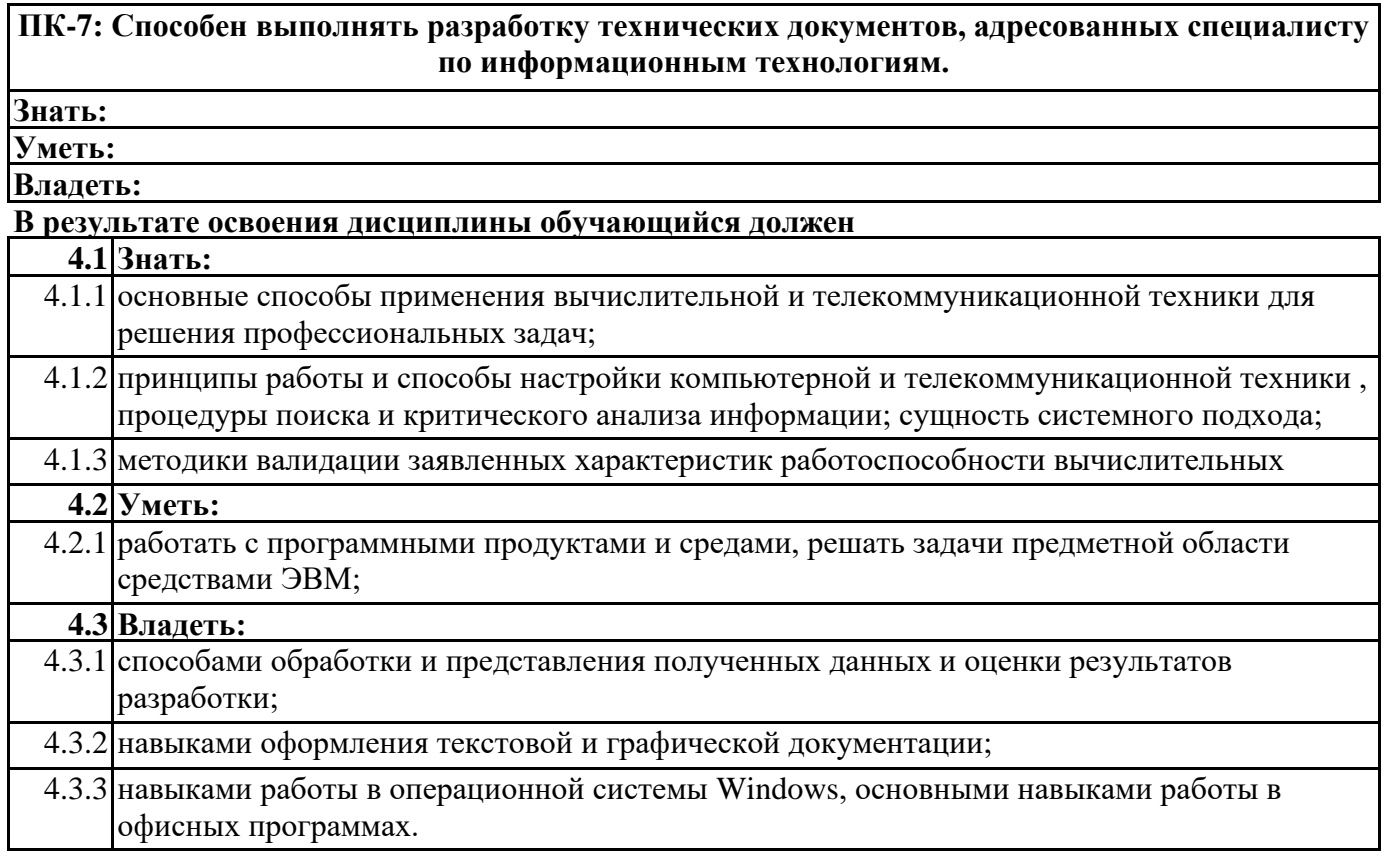

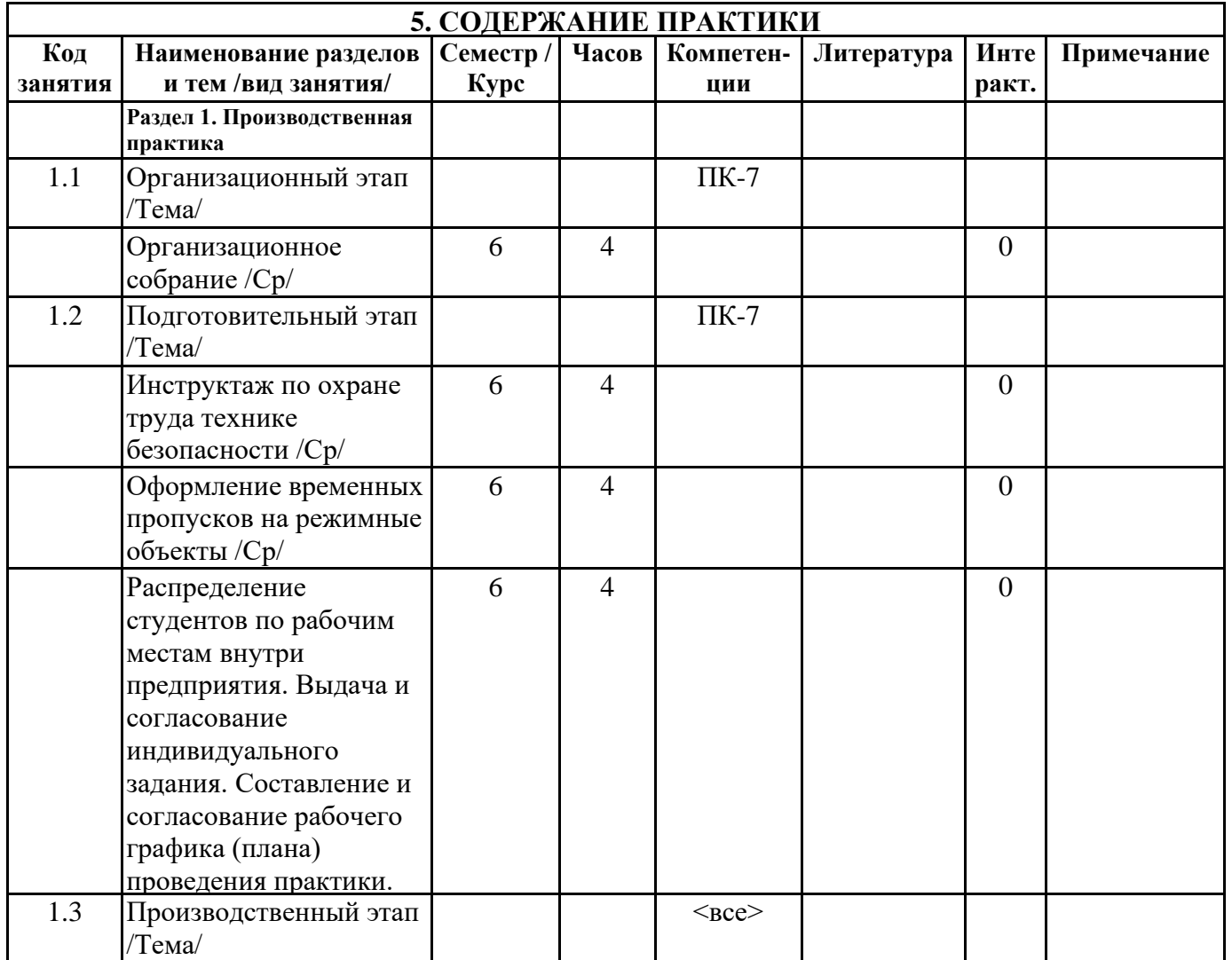

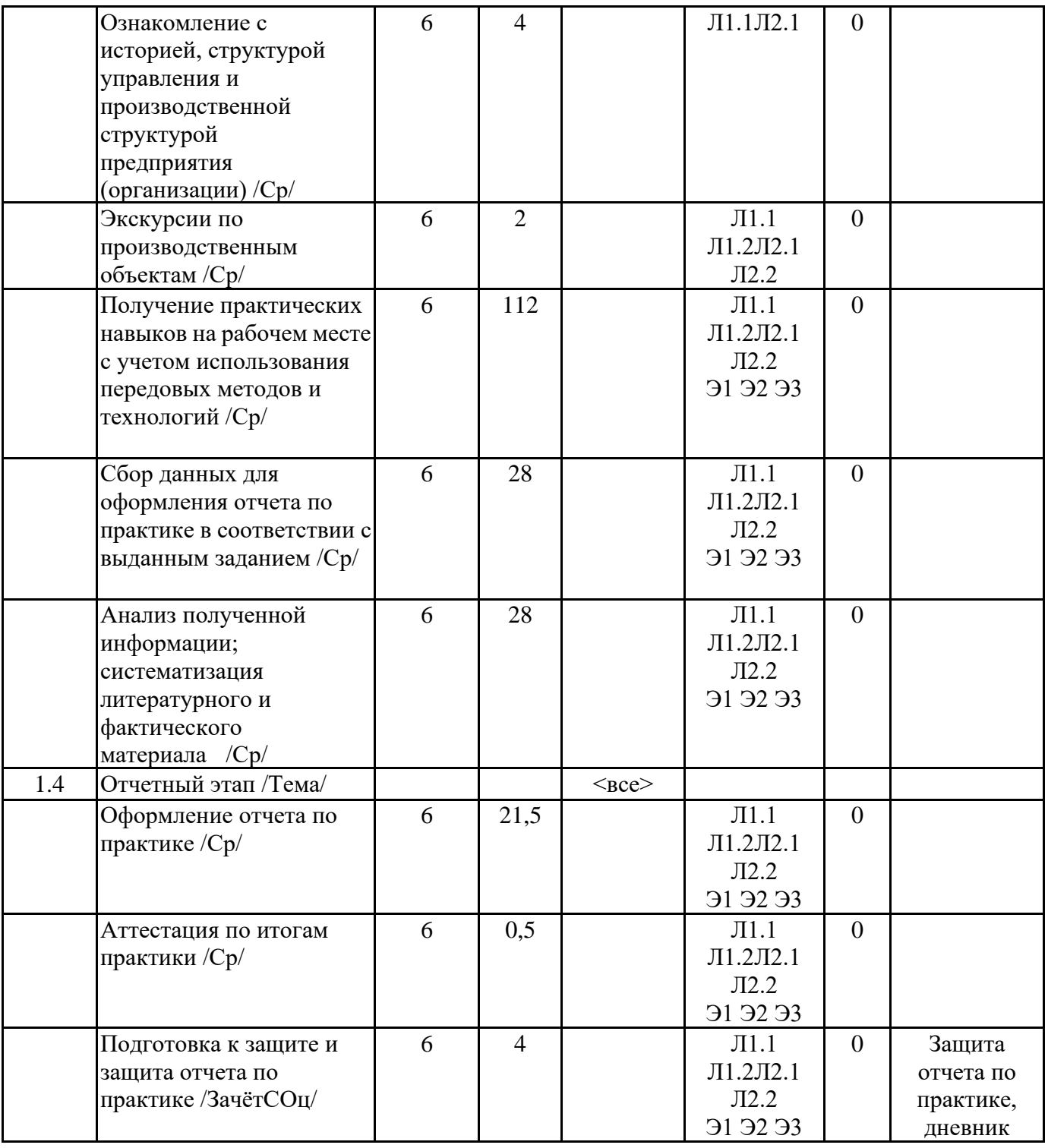

# **6. ФОНД ОЦЕНОЧНЫХ СРЕДСТВ**

### **6.1. Контрольные вопросы и задания**

Примерный перечень вопросов для самоподготовки и контроля уровня освоения компетенций:

Общие вопросы:

Номенклатура выпускаемой предприятием продукции, ее назначение.

Какие структурные подразделения имеются на предприятии?

Осовные производственные опасности, действующие на предприятии.

Основные средства индивидуальной защиты персонала на предприятии?

ПК-3:Способен проектировать пользовательские интерфейсы по готовому образцу или концепции интерфейса

Основные принципы дизайна интерфейса пользователя для бизнес-приложений: целевая аудитория, эргономика, идеология.

Назовите паттерны человеко-машинно взаимодействия?

Какие методики и практики разработки интерфейса пользователя Вам знакомы?

Укажите этапы разработки интерфейсов GUI, Web.

Какие метрики юзабельности и другие критерии оценки могут быть использованы для оценки качества интерфейса пользователей?

ПК-4: Способен обеспечивать информационную безопасность на уровне БД Какие системы управления базами данных используются на предприятиями, какое аппаратное обеспечение СУБД?

Каким образом формируется политика информационной безопасности СУБД и информационных систем на предприятии?

Как формируется зона ответственности системных администраторов и пользователей СУБД? Какие процедуры лежат в основе обеспечения информационной безопасности СУБД?

Какая модель угроз информационной безопасности характерна для предпрития/разрабатываемого проекта?

Какие инструменты обеспечения информационной безопасности СУБД используются на предприятии?

ПК-7: Способен выполнять разработку технических документов, адресованных специалисту по информационным технологиям.

Что есть Единая система программной документации (ЕСПД)и область её применения? Приведите виды и содержание программных документов в соответствии с ГОСТ 19.101-77 Укажите виды, состав и содержание документов, разрабатываемых на стадиях создания АИС в соответствии с РД 50-34.698-90)

ПК-8: Способен выполнять работы и управлять работами по созданию (модификации) и сопровождению ИС, автоматизирующих задачи организационного управления и бизнес-процессы Есть ли на предприятии служба/подразделенеи по обслуживанию и ремонту вычислительной техники и сопровождения информационных систем?

Как предприятие проводит модернизацию имеющейся вычислительной техники и программного обеспечения?

Как формируются требования к измененияю програмного обеспечения и информационных систем? Какое программное обеспечение используется для сопровождения программного обеспечения и информационных систем?

Как на предприятии организовано управление изменениями?

Какие риски от изменений в структуре программно-аппаратного обеспечения могут быть актуальны на предприятии?

ПК-5: Способен осуществлять управление программно-аппаратными средствами информационных служб инфокоммуникационной системы организации, осуществлять администрирование сетевой подсистемы инфокоммуникационной системы организации

Как организована работа по администрированию объектов и информационных служб ИТинфраструктуры?

Оцените перспективы/возможности вирутализации вычислительных ресурсов предприятия

ПК-8:Способен выполнять работы и управлять работами по созданию (модификации) и сопровождению ИС, автоматизирующих задачи организационного управления и бизнес-процессы

#### **6.2. Темы письменных работ**

Не предусмотрено

**6.3. Фонд оценочных средств**

Приводится в отдельном документе

**6.4. Перечень видов оценочных средств**

Отчет по практике, дневник производственной практики

# **7. УЧЕБНО-МЕТОДИЧЕСКОЕ И ИНФОРМАЦИОННОЕ ОБЕСПЕЧЕНИЕ ПРАКТИКИ 7.1. Рекомендуемая литература**

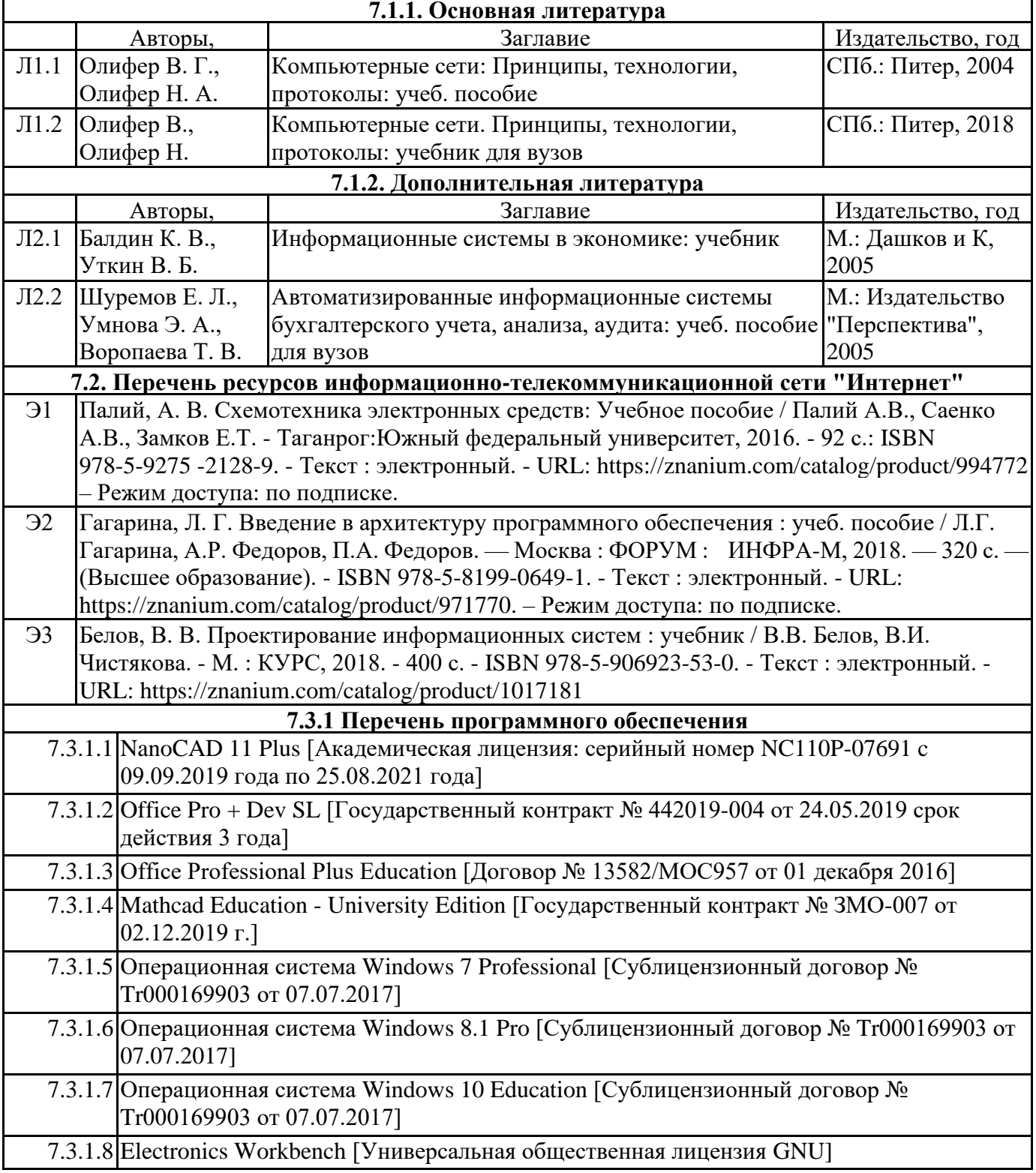

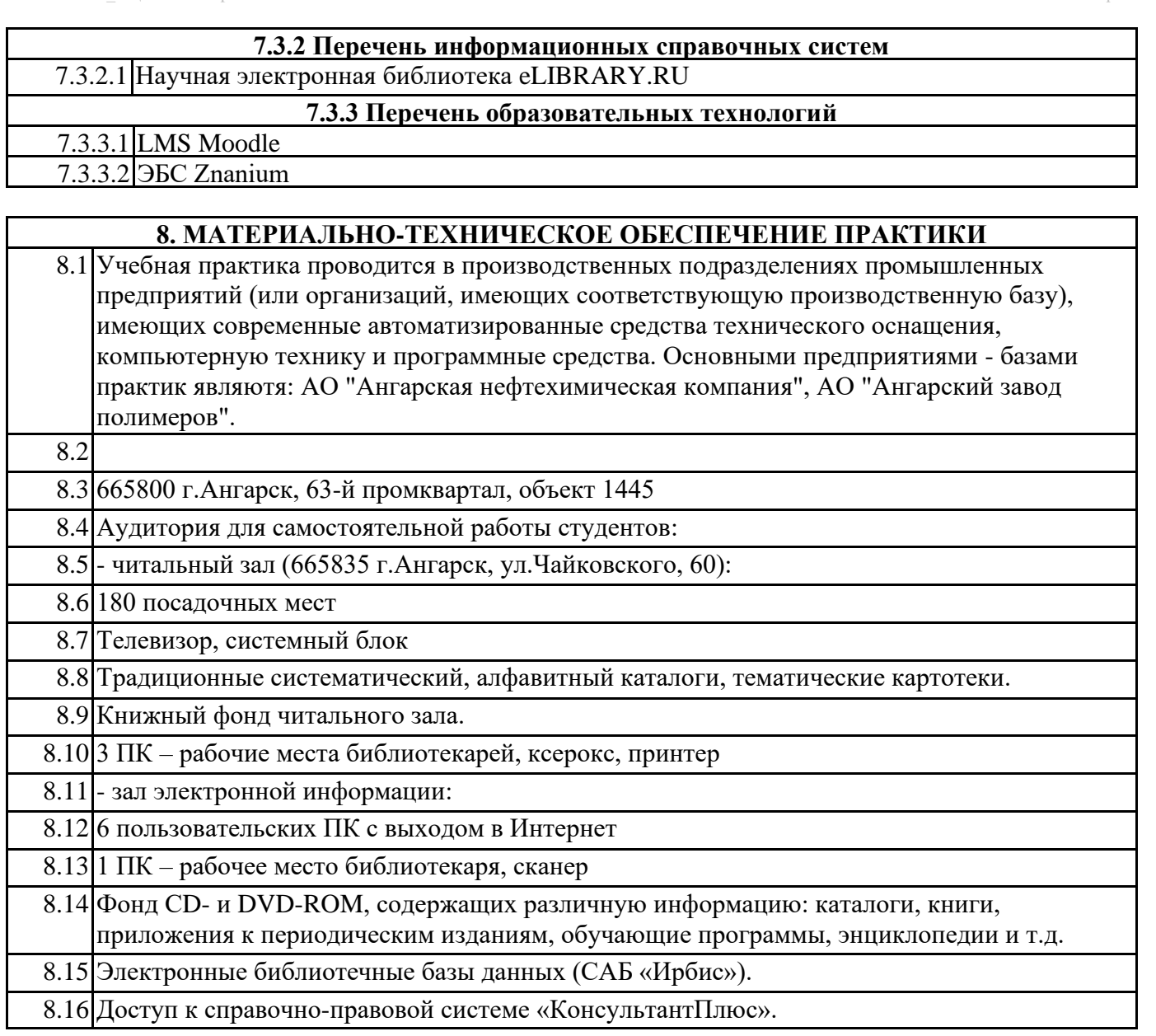

### **9. МЕТОДИЧЕСКИЕ УКАЗАНИЯ ДЛЯ ОБУЧАЮЩИХСЯ ПО ОСВОЕНИЮ ПРАКТИКИ**

Перед началом практики руководитель проводит общее собрание студентов, где разъясняются все возникающие вопросы, намечается план работы, выдаются дневники практики.

На период прохождения практики руководителем назначаются часы консультаций, на которых студент может выяснить все интересующие его вопросы.

Далее студенты проходят процедуру прохождения вводного инструктажа по технике безопасности, оформляют временные пропуска (для режимных объектов) и распределяются руководителем подразделения на производственном объекте по рабочим местам.

Специалистами предприятия производится инструктаж по технике безопасности непосредственно в подразделениях.

В период практики студент выполняет работы в соответствие с заданием на рабочем месте под руководством штатного работника предприятия (наставником) и в этом случае он может рассматриваться как стажер, дублер, практикант, ассистент, помощник и т.д. Разрешается зачислить студентов в период прохождения практики временно на штатные должности, если работа в этой должности не противоречит программе соответствующей практики и не помешает выполнению задания руководителя от университета. Использование студентов на рабочих местах, не предусмотренных программой, в утвержденные приказом ректора сроки практик не разрешается. Практика начинается с общего ознакомления студентов с предприятием и его структурой, историей организацией производства и выпускаемой продукцией. В ходе бесед, теоретических занятий и экскурсий, а также на рабочем месте студенты знакомятся с основами организации, вопросами

создания и освоения новой техники, изобретательской и рационализаторской деятельностью на предприятии, с принципами автоматизации производственных процессов, с вопросами охраны труда.

Студент может участвовать в научно - исследовательских экспериментах, касающихся его задания по производственной практике. Студент обязан качественно выполнять порученную работу на любом этапе практики.

Ежедневно руководителем практики от предприятия заполняется дневник практики установленной формы с обязательным указанием вида и состава выполненных работ. По факту выполнения работ в конце рабочего дня руководитель ставит подпись.

По окончании практики руководитель от предприятия пишет отзыв на практиканта и выставляет оценку по итогам практики.

На основании собранной практикантом информации формируется письменный отчет установленной формы и содержания.

В ходе учебной практики студенты изучают дополнительную литературу. Основным документом является технологический регламент установки. В качестве дополнительных источников используются действующие инструкции, паспорта оборудования и другая техническая документация.

Студент получает индивидуальную оценку по результатам практической деятельности от наставника предприятия, что учитывается руководителем практики при окончательной оценке работы студента. Аттестация по итогам практики проводится на основании сформированного в соответствии с установленными требованиями письменного отчета и результата устной защиты студентом полученных теоретических и практических знаний. По итогам практики выставляется дифференцированная оценка ("отлично", "хорошо", "удовлетворительно").

При проведении промежуточной аттестации по итогам практики используются следующие показатели оценивания компетенций:

1) Отзыв руководителя практики от предприятия о качестве работы студента в должности и соблюдении учебной и трудовой дисциплины

2) Качество подготовки отчета, в том числе полнота изложения материала и соответствие заданной структуре и требованиям действующих стандартов.

3) Защита отчета, в т.ч. качество доклада

5) <del>Ответие на контрольные вопросы</del>

4) Качество выполнения индивидуального задания на практику, в том числе умение грамотно и четко поставить задачу и провести поиск известных решений, уровень предлагаемых студентом собственных организационных и технических решений

Федеральное государственное бюджетное образовательное учреждение высшего образования «Ангарский государственный технический университет» (ФГБОУ ВО "АНГТУ", АНГТУ)

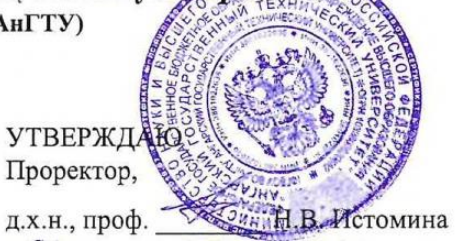

« 05» июля 2023 г.

# **Производственная практика: Преддипломная практика**

### рабочая программа практики

Закреплена за кафедрой **Вычислительные машины и комплексы** Учебный план 09.03.01\_ИЦТ-23-1234.plx 09.03.01 Информатика и вычислительная техника Квалификация **бакалавр** Форма обучения **очная** Форма промежуточной Зачет с оценкой аттестации Вид практики Производственная Тип практики Способы проведения нет практики Объём практики 3 ЗЕ Продолжительность в 108/ 2 часах/неделях

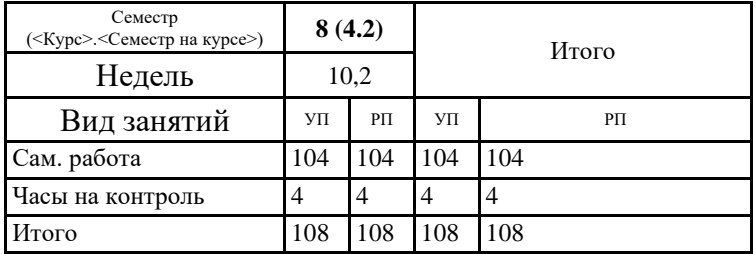

#### **Распределение часов дисциплины по семестрам**

Рецензент(ы):

Программу составил(и): *ктн, зав.каф., Кривов Максим Викторович \_\_\_\_\_\_\_\_\_\_\_\_\_\_\_\_\_*

*ктн, программист ООО "IVI.RU", Бородкин Дмитрий Константинович \_\_\_\_\_\_\_\_\_\_\_\_\_\_\_\_\_*

Программа практики

#### **Производственная практика: Преддипломная практика**

разработана в соответствии с ФГОС:

Федеральный государственный образовательный стандарт высшего образования - бакалавриат по направлению подготовки 09.03.01 Информатика и вычислительная техника (приказ Минобрнауки России от 19.09.2017 г. № 929)

составлена на основании учебного плана: 09.03.01 Информатика и вычислительная техника утвержденного учёным советом вуза от 30.06.2022 протокол № 06/22.

Программа одобрена на заседании УМС факультета

Срок действия программы: 2023-2027 уч.г.

Председатель УМС *[Um]* ктн., доц., Буякова Н.В. Протокол от 04.07.2023 № 4

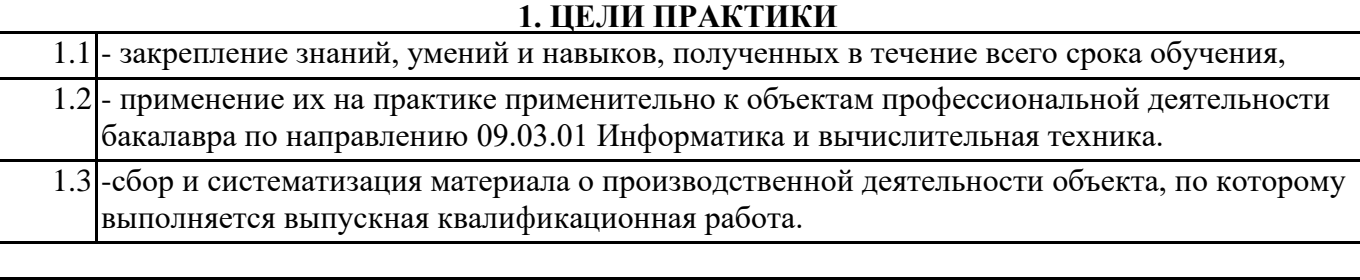

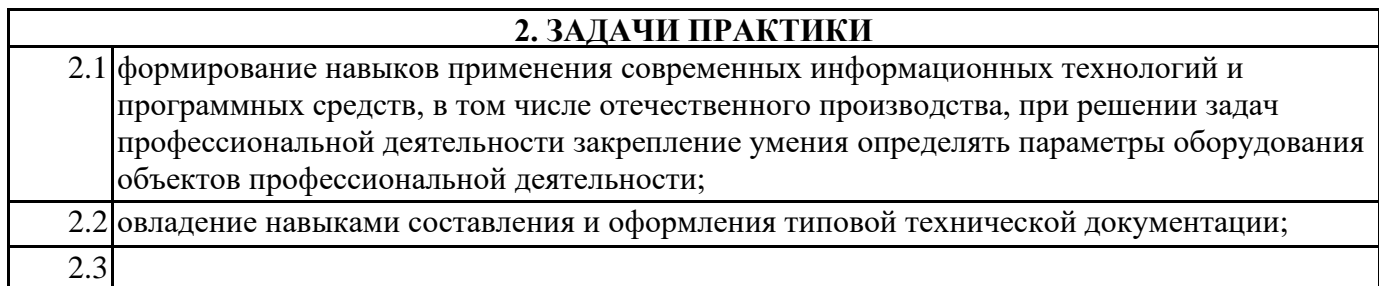

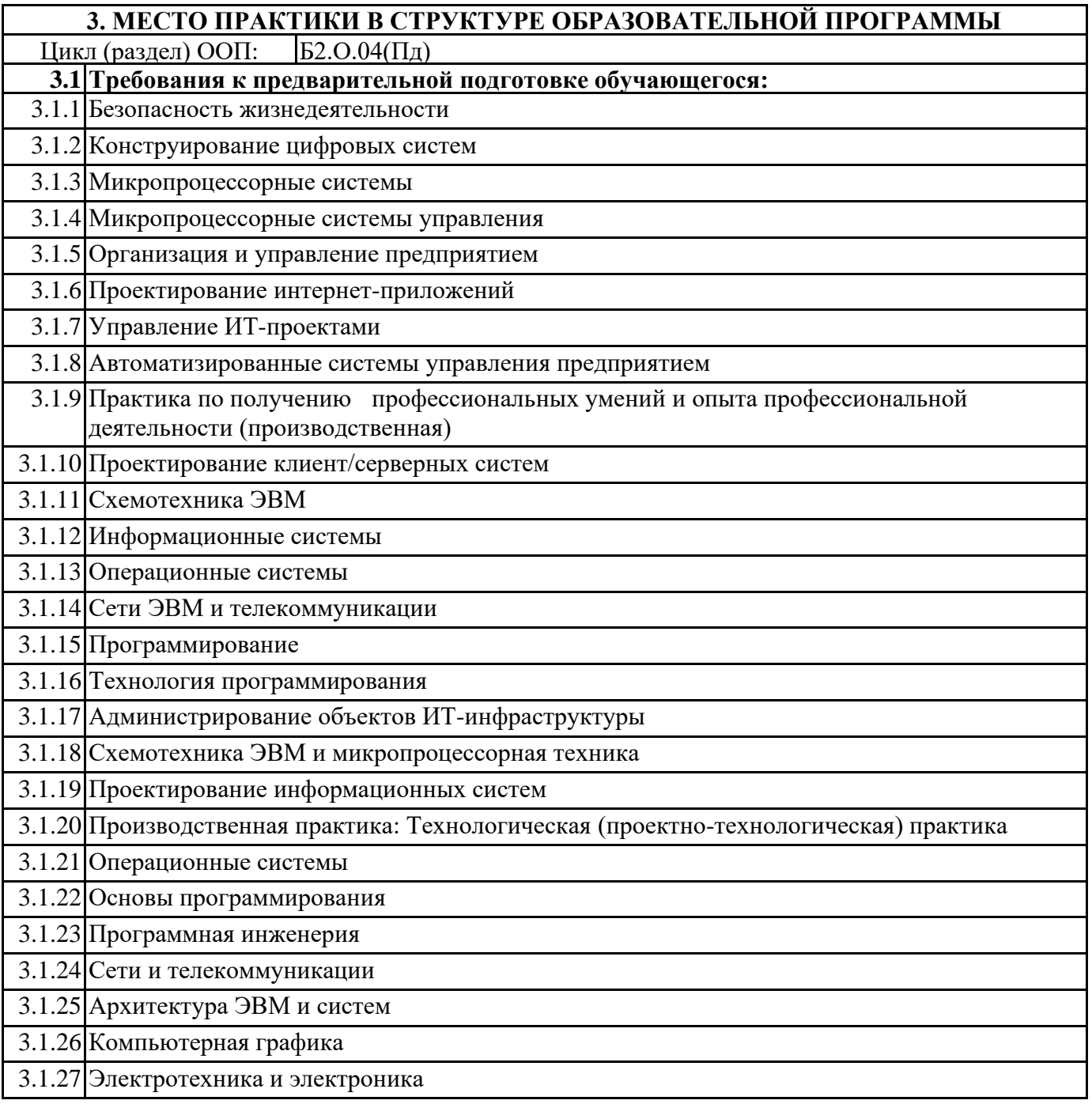

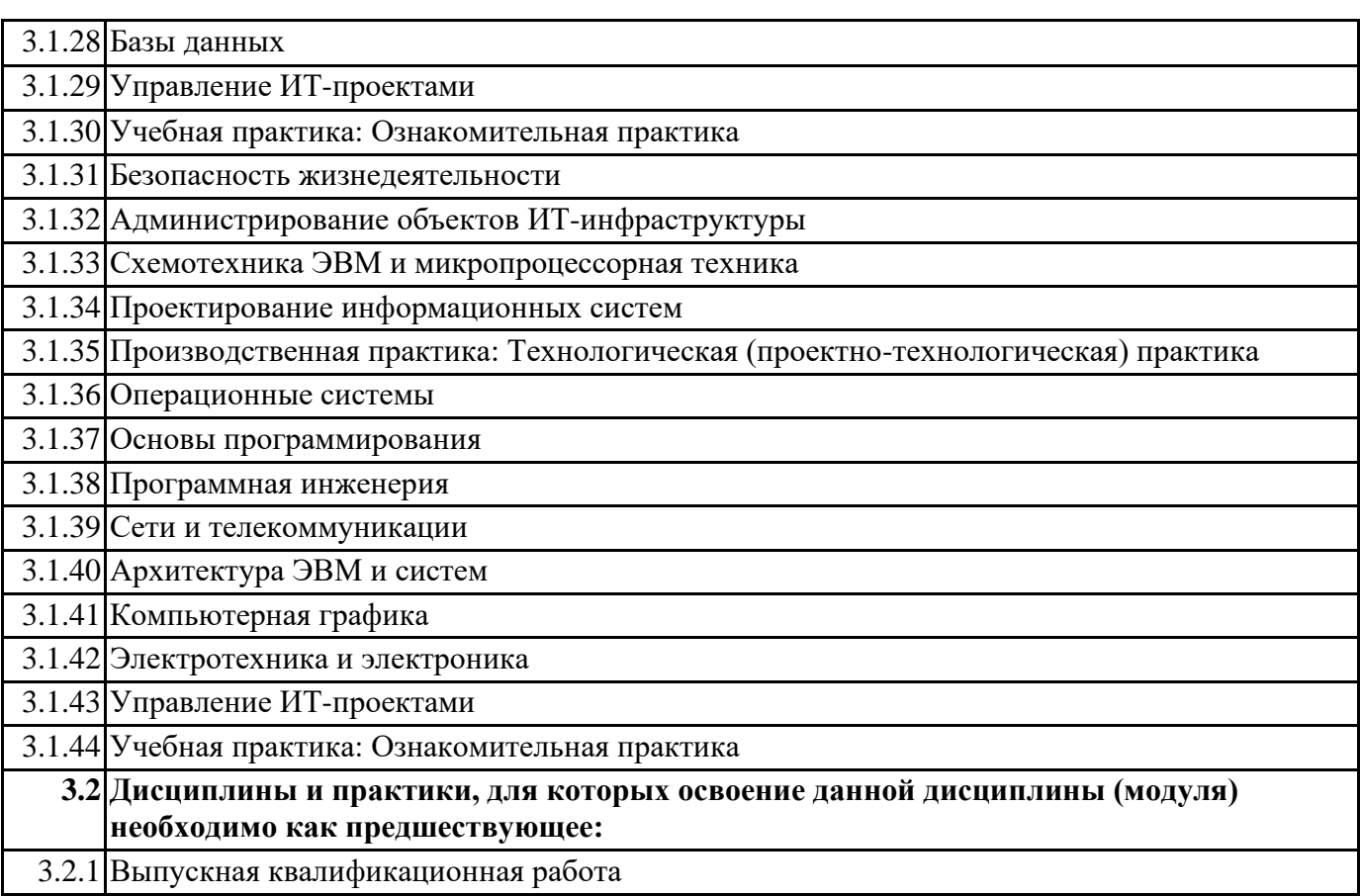

## **4. КОМПЕТЕНЦИИ ОБУЧАЮЩЕГОСЯ, ФОРМИРУЕМЫЕ В РЕЗУЛЬТАТЕ ОСВОЕНИЯ ДИСЦИПЛИНЫ (МОДУЛЯ)**

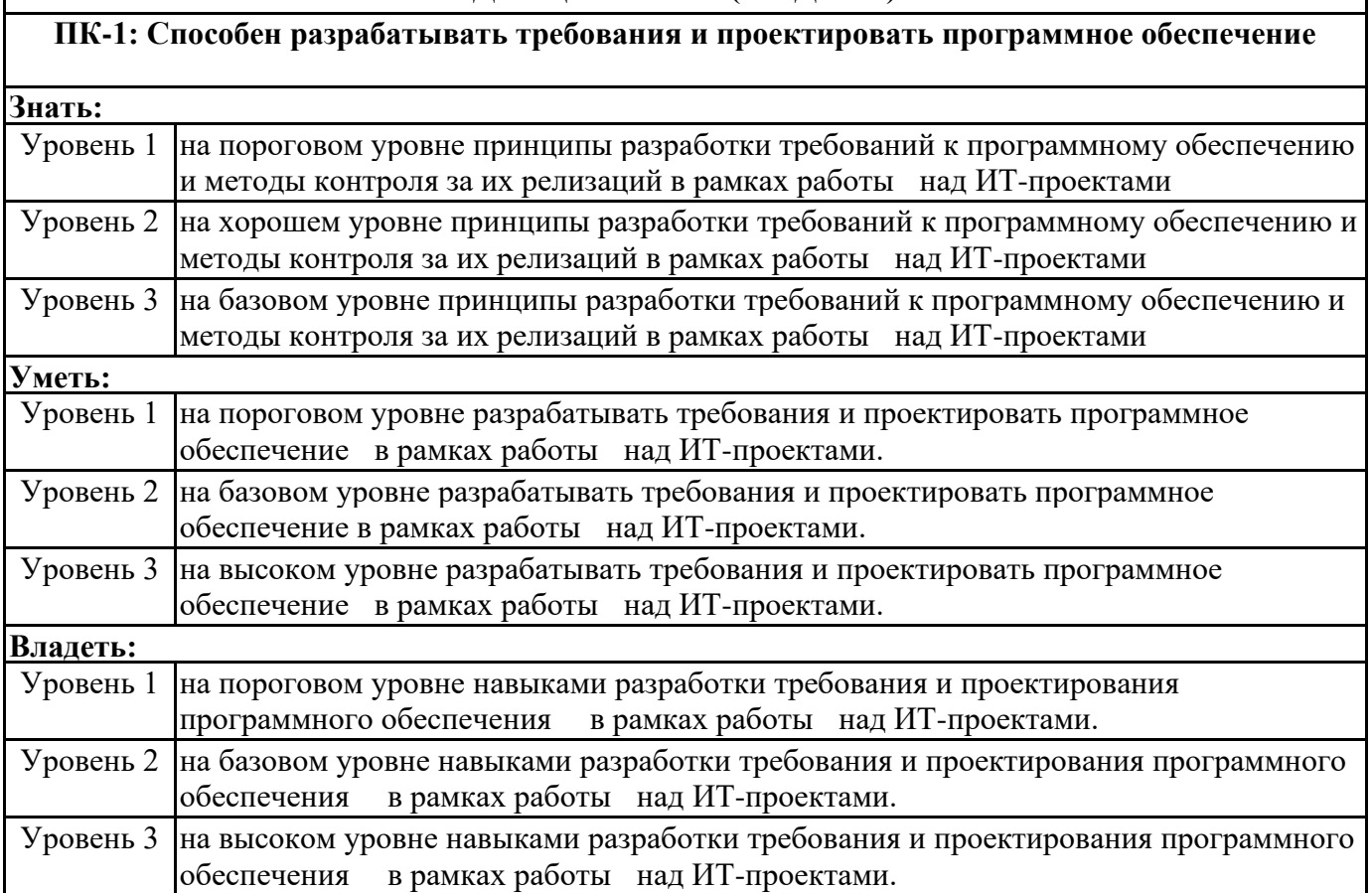

**ПК-6: Способен осуществлять администрирование процесса управления безопасностью сетевых устройств и программного обеспечения. Способен проводить регламентные работы на сетевых устройствах и программном обеспечении инфокоммуникационной системы.**

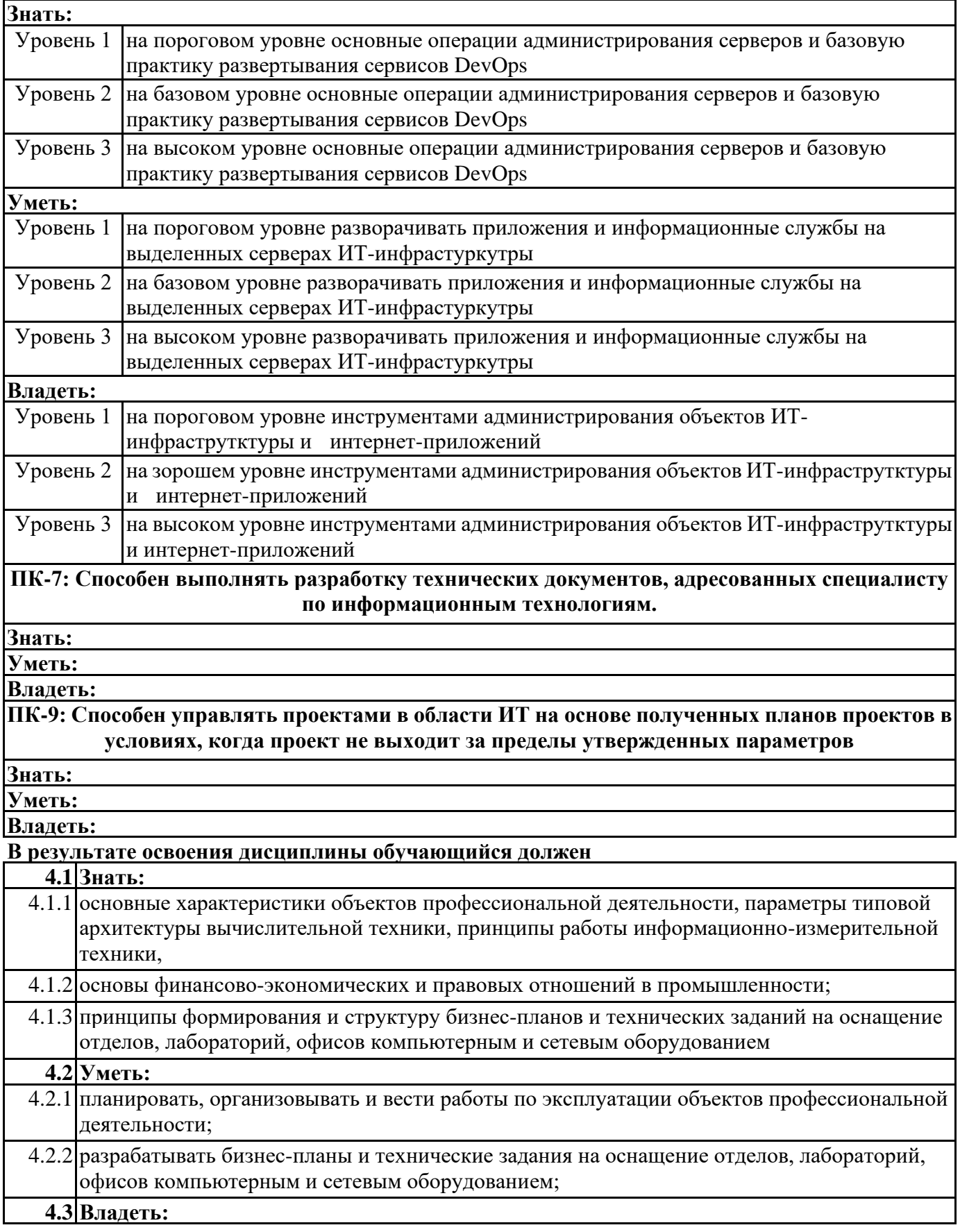

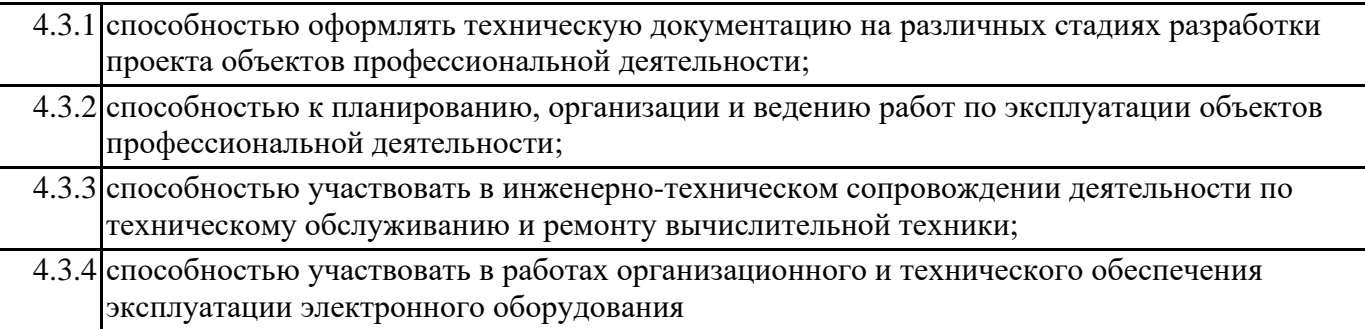

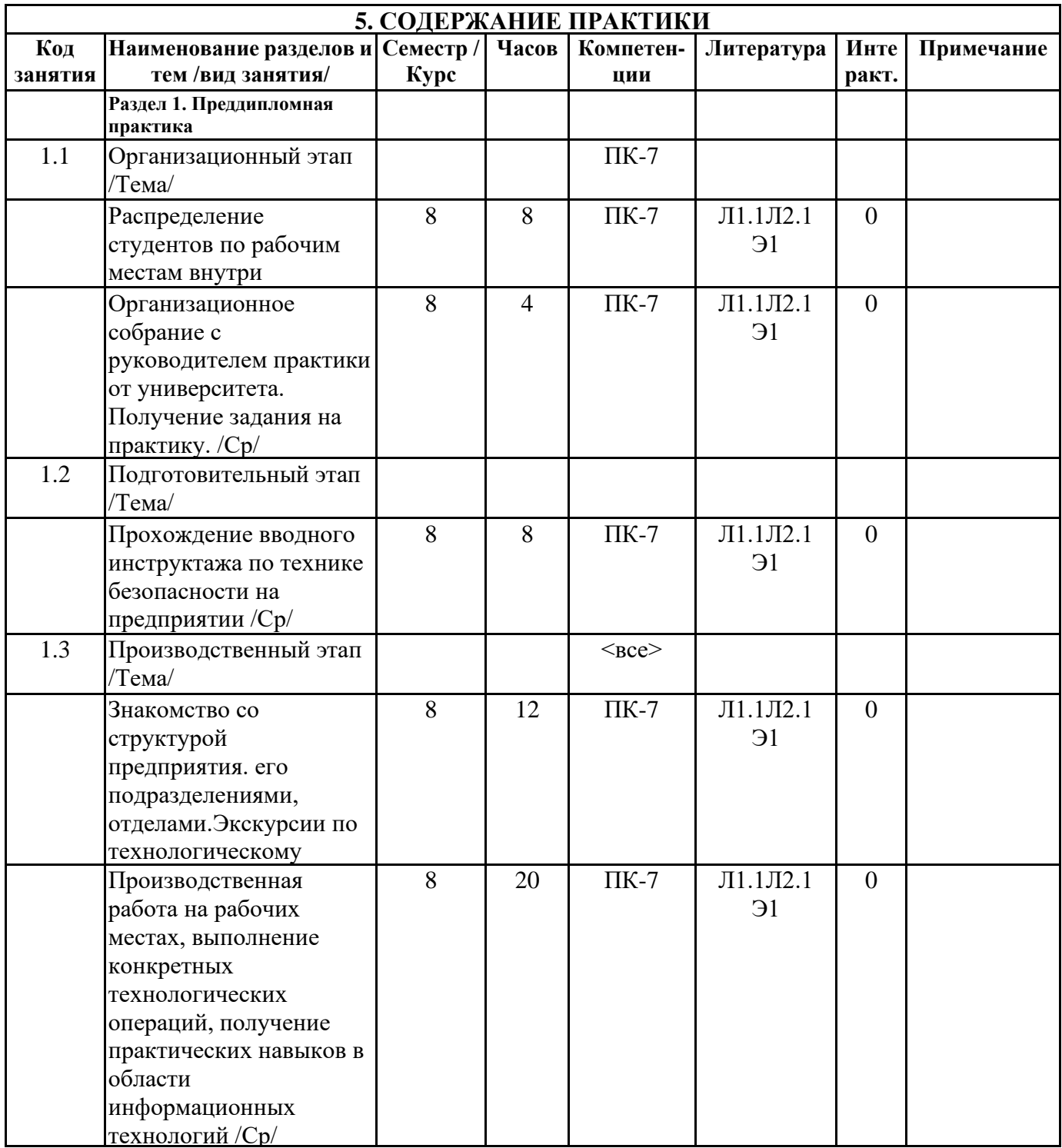

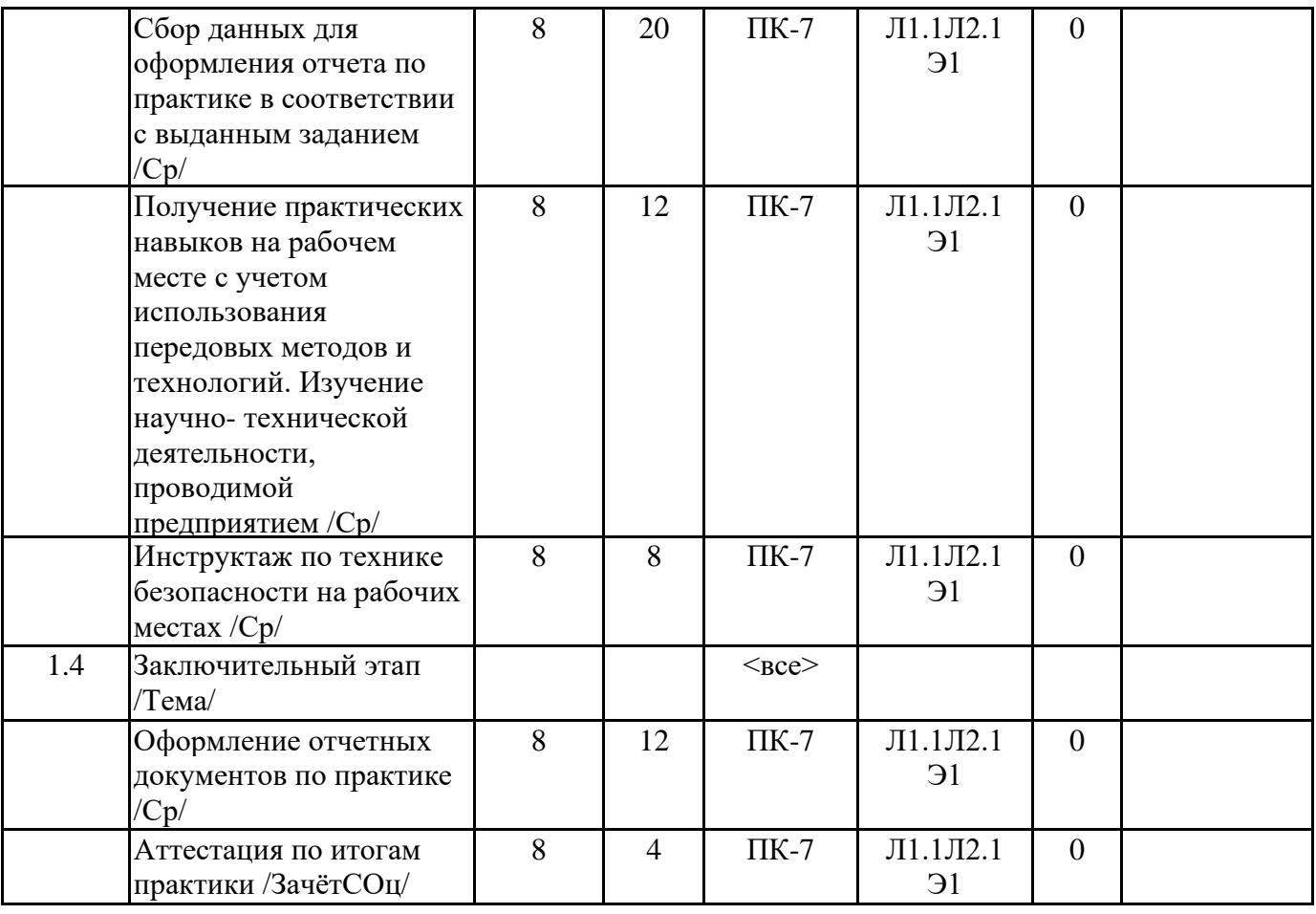

### **6. ФОНД ОЦЕНОЧНЫХ СРЕДСТВ**

### **6.1. Контрольные вопросы и задания**

Приложение №1 к настоящей программе

#### **6.2. Темы письменных работ**

Задание на преддипломную практику формируется в соответствии с темой выпускной квалификационной работы

#### **6.3. Фонд оценочных средств**

Фонд оценочных средств прилагается

#### **6.4. Перечень видов оценочных средств**

Оценка преддипломной практики осуществляется по предоставленному отчету. Защита отчета по итогам практики проводится на основании оформленного в соответствии с установленными требованиями письменного отчета. Отчет по практике защищается на кафедре публично и оценивается руководителем практики.

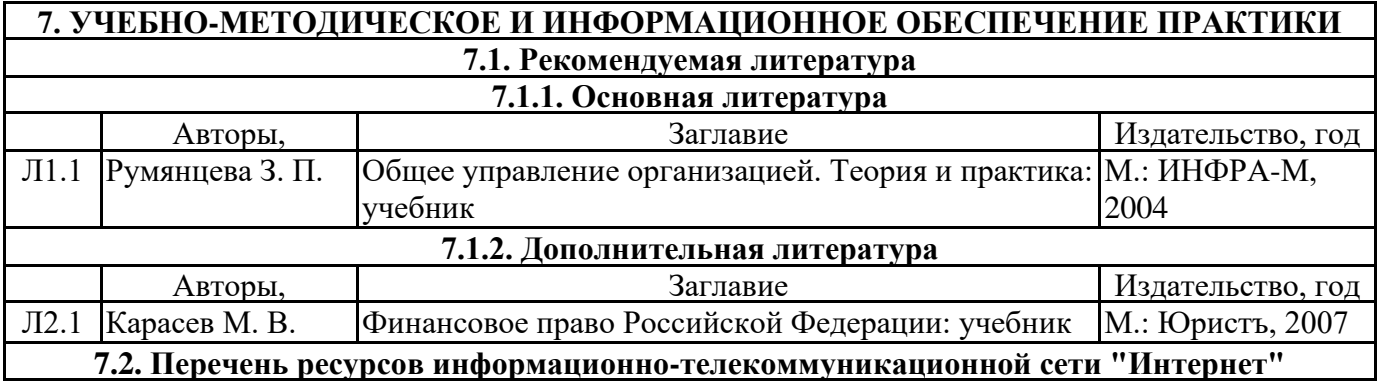

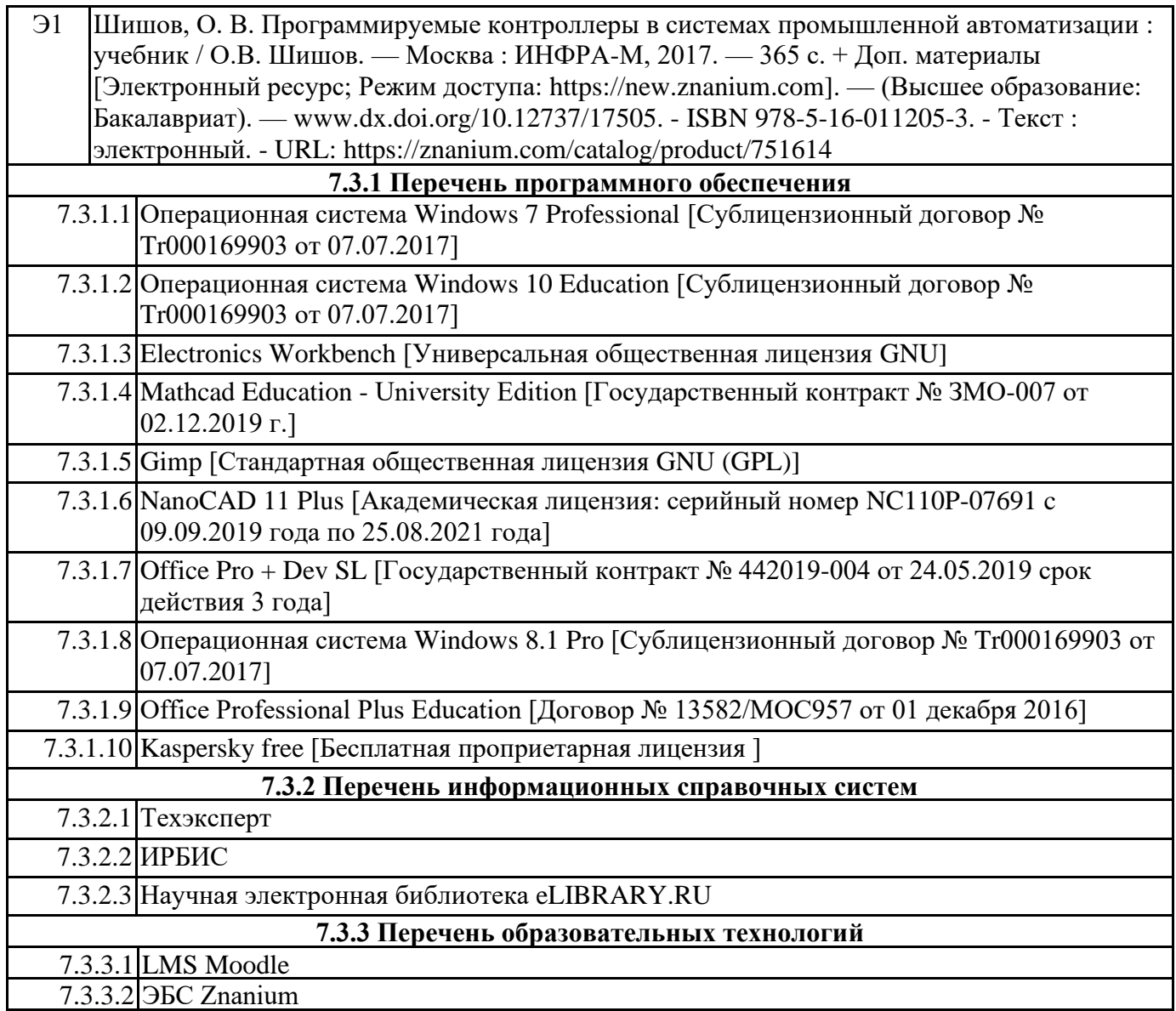

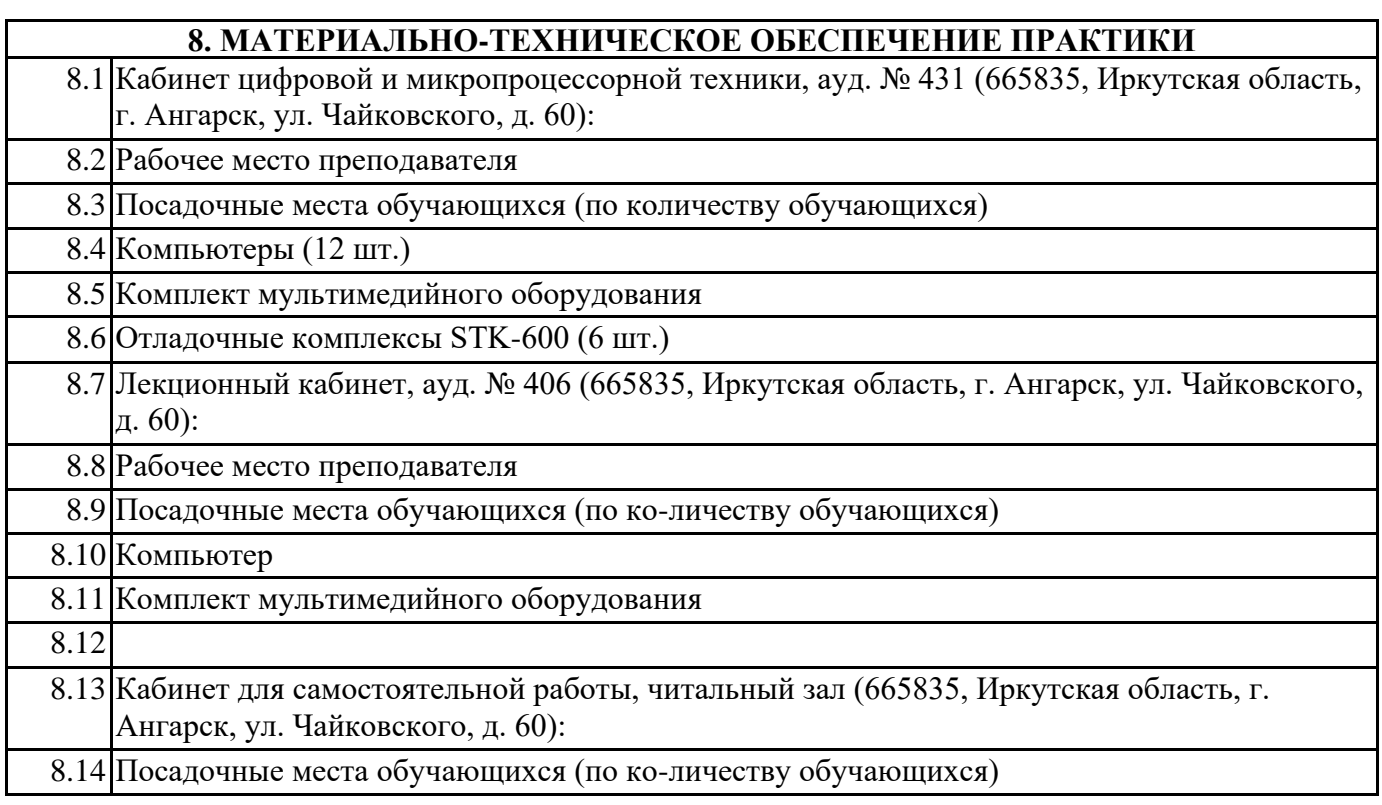

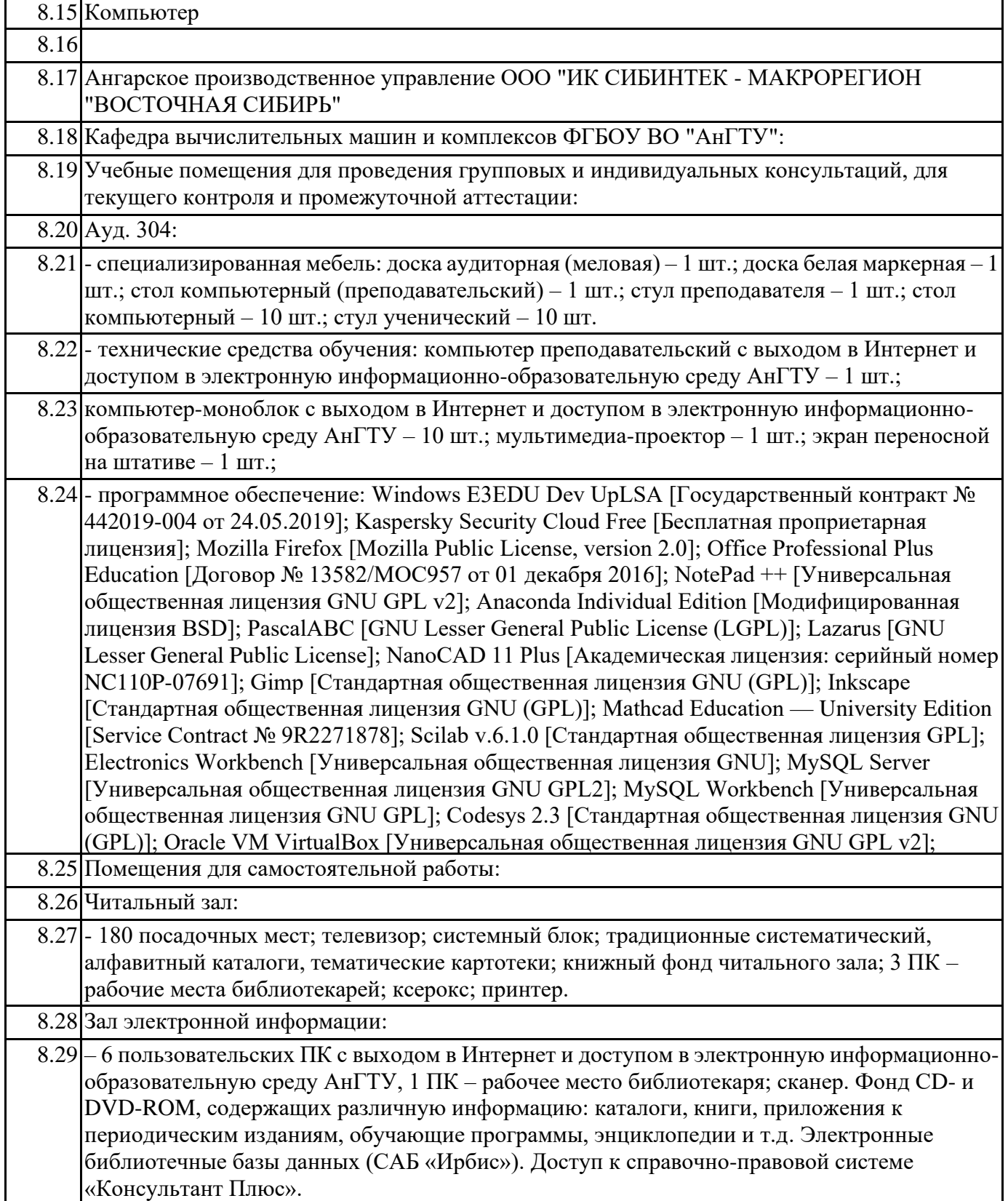

### **9. МЕТОДИЧЕСКИЕ УКАЗАНИЯ ДЛЯ ОБУЧАЮЩИХСЯ ПО ОСВОЕНИЮ ПРАКТИКИ**

Преддипломная практика проводится в 8 семестре на промышленных предприятиях, с которыми заключены долгосрочные договора о проведении всех видов практик: АО «Ангарская нефтехимическая компания» г. Ангарск и на других промышленных предприятиях, с которыми заключаются разовые договора на проведение практик, а также в специализированных лабораториях кафедры.